# SUNFLEWER

#### Design Use Cases

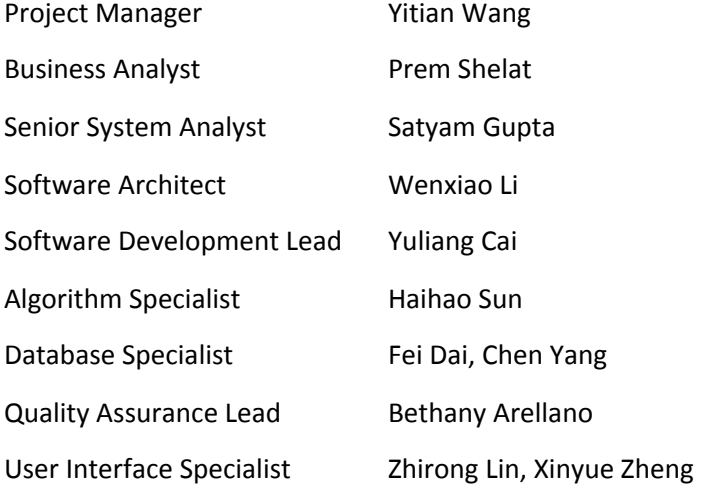

# **Content:**

#### Account (A)

- 1. A1. Sign Up
- 2. A2. Login
- 3. A3 Logout
- 4. A4 Forget Password
- 5. A5 Login With Google Account
- 6. A6 Change Password

#### Social (S)

- 7. S-1. Add Friends
- 8. S-2. View Leaderboard
- 9. S-3 Leaderboard Reaction
- 10.S-4. Remove Friends

#### Starting Session(SS)

- 11.SS-1. Add "allowlist" Websites
- 12.SS-2. Add "blocklist" Websites
- 13.SS-3. Select Mode
- 14.SS-4 Set Time For Session
- 15.SS-5 Start Focus Session

#### Sunflower Core(SF)

- 16.SF-1 Block Distraction Website
- 17.SF-2 View Session History
- 18.SF-3 Completed the session
- 19.SF-4 End study session midway
- 20.SF-5 Check Total Sunflower

#### Pause (P)

- 21.P-1 Pause Session
- 22.P-2 Resume Session

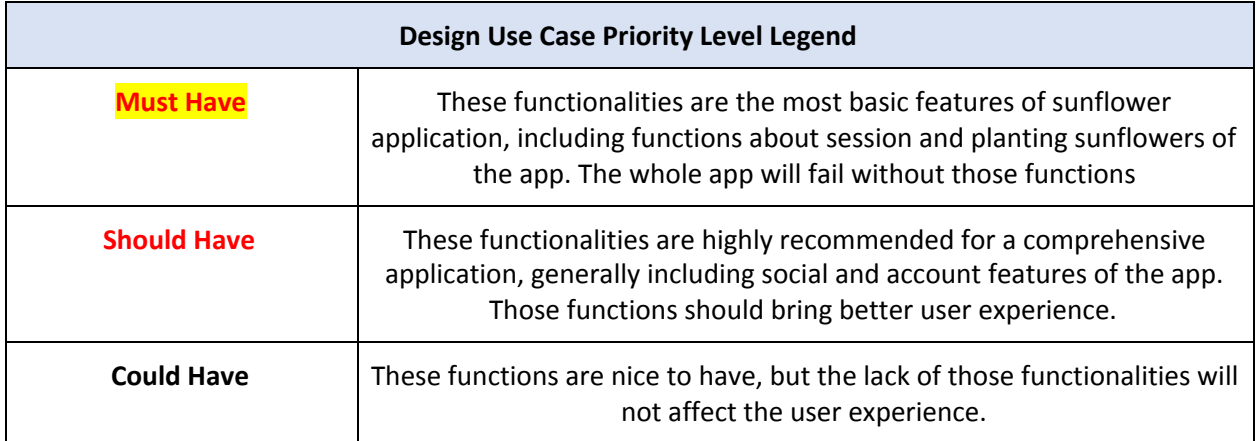

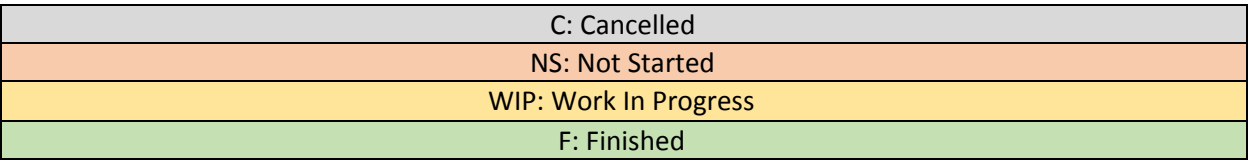

## Account-1 Sign Up

#### 1 - A1, Sign Up

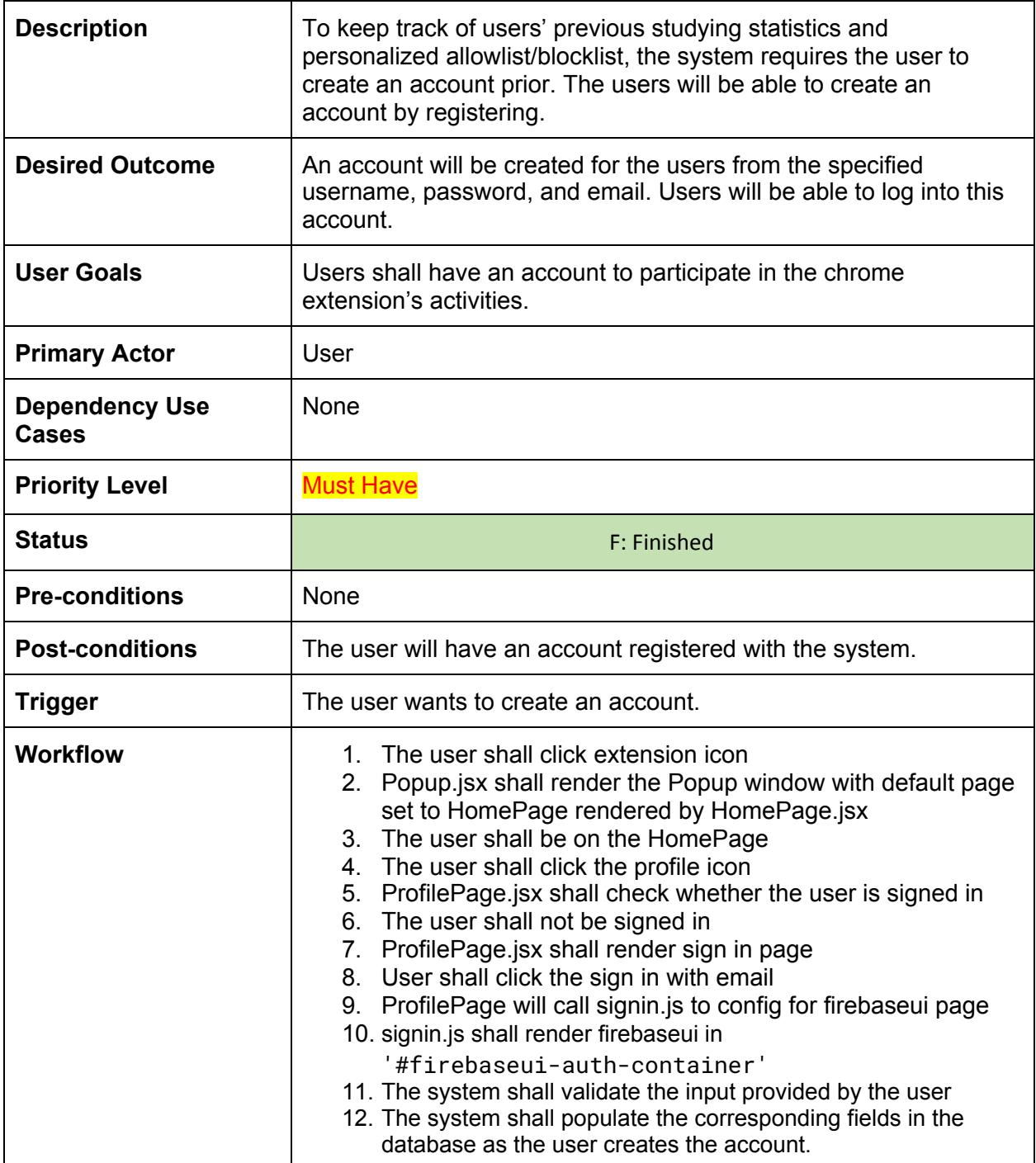

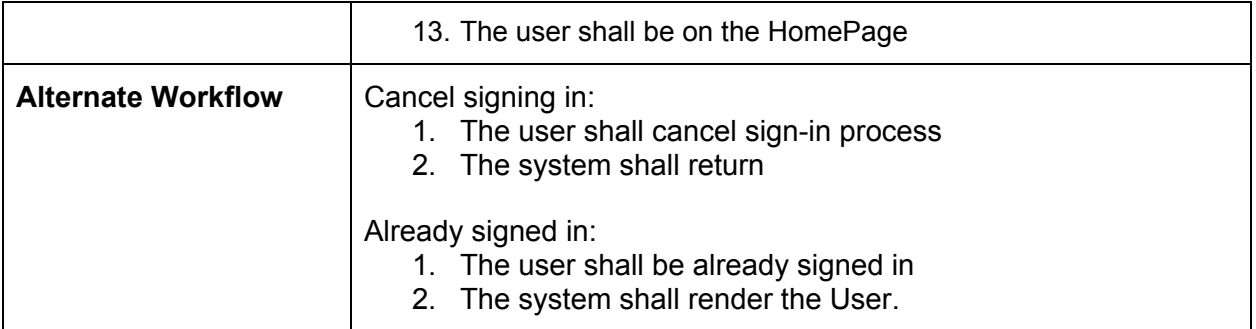

#### Account-2 Login

#### 2 - A2, Login with email

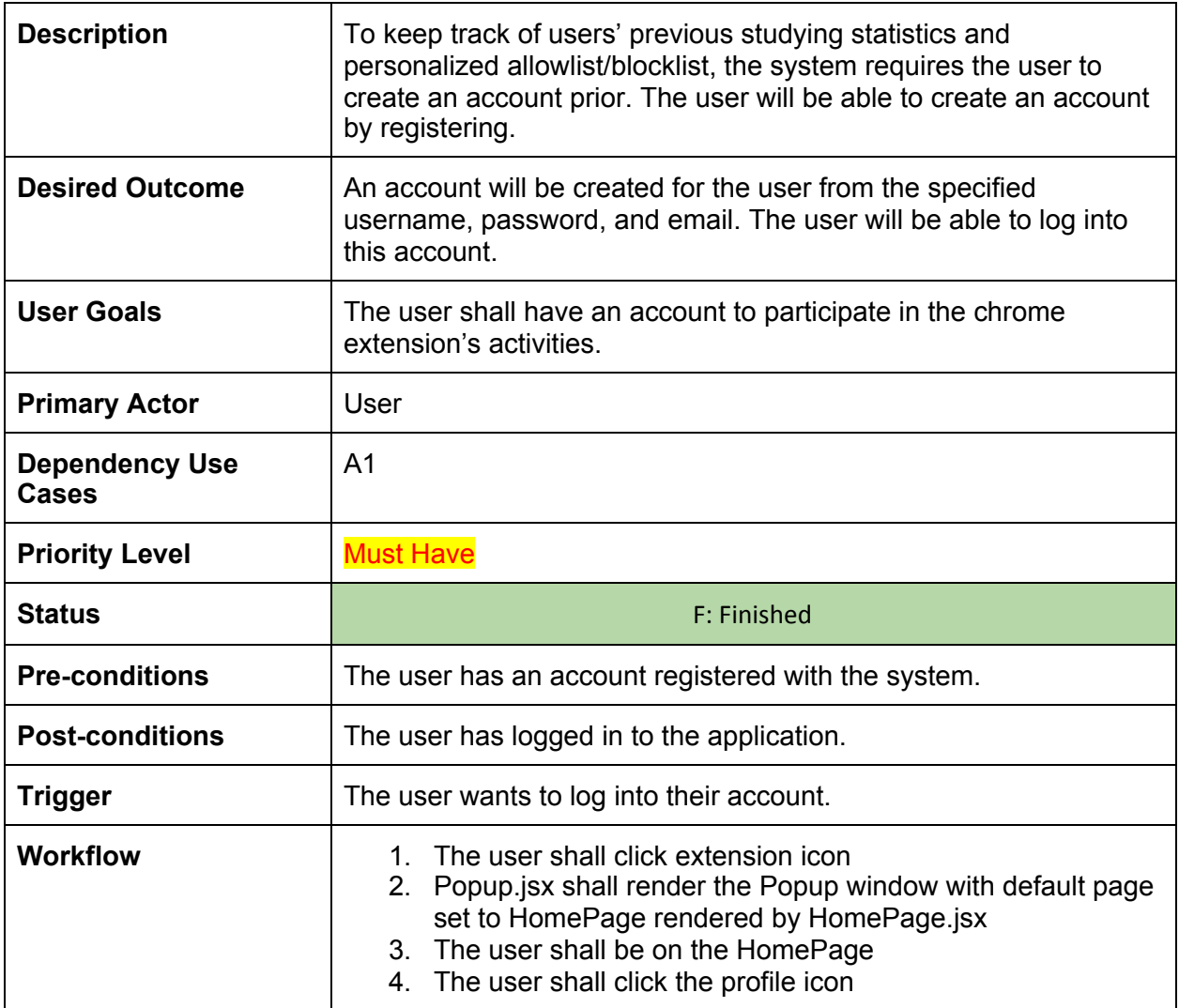

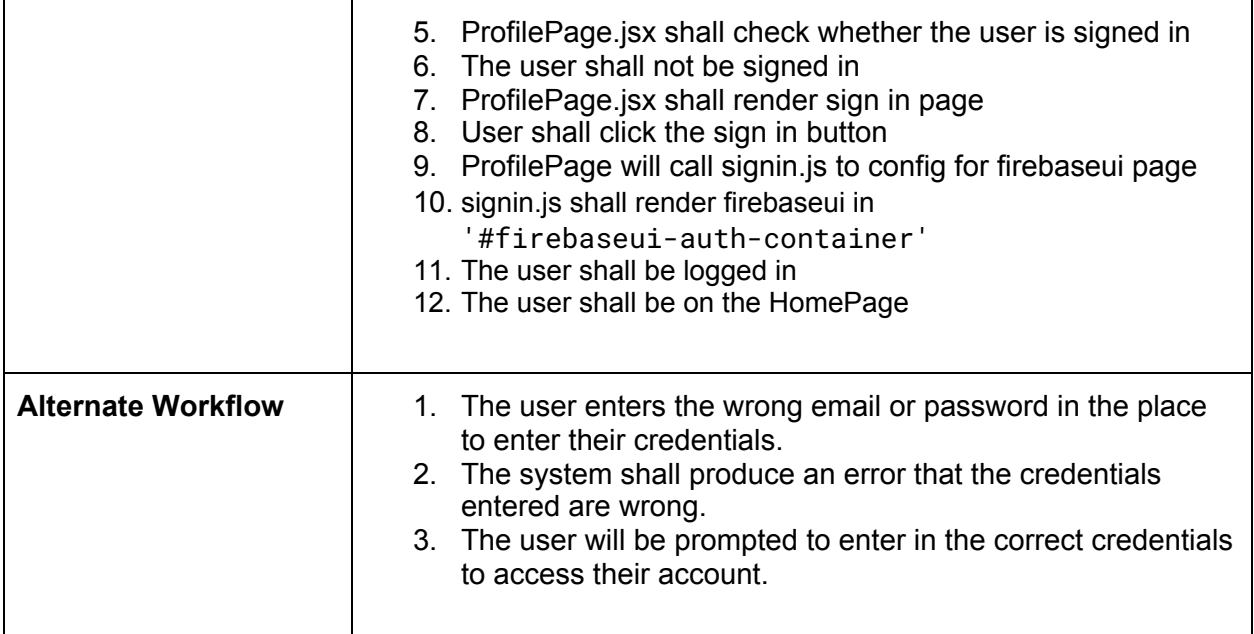

# Account-3 Logout

#### 3 - A3, Logout

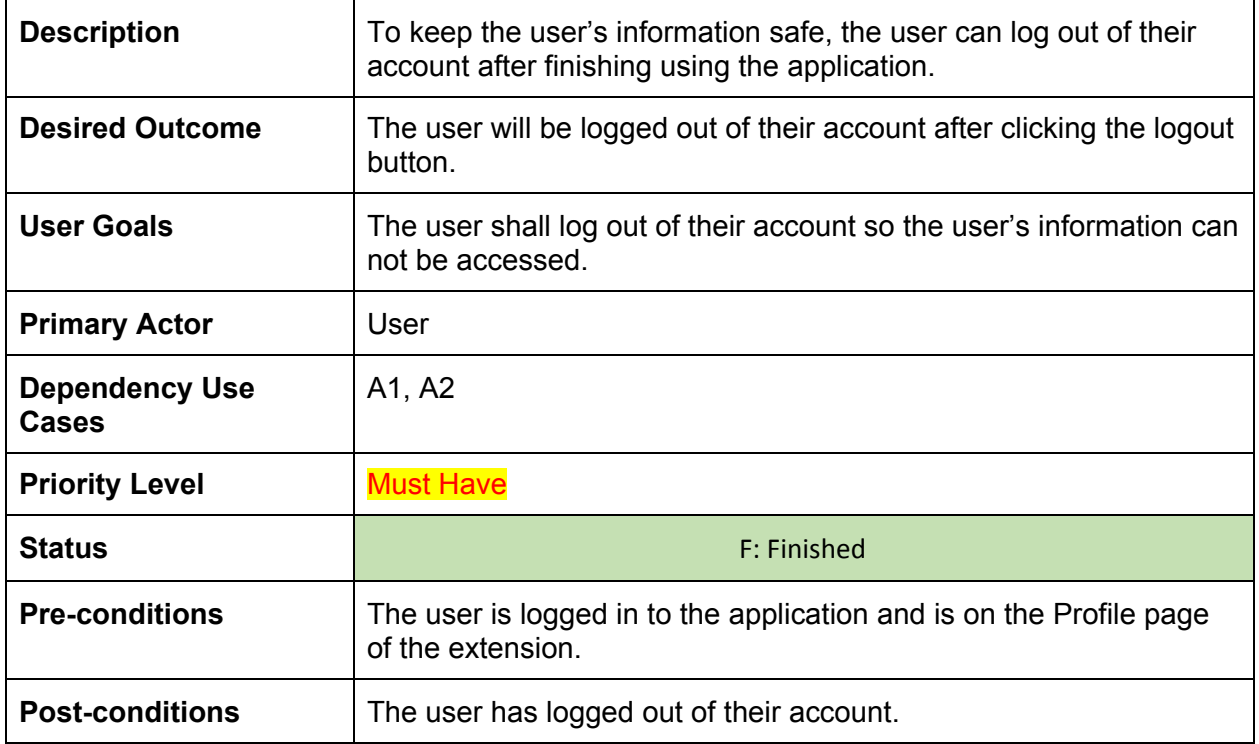

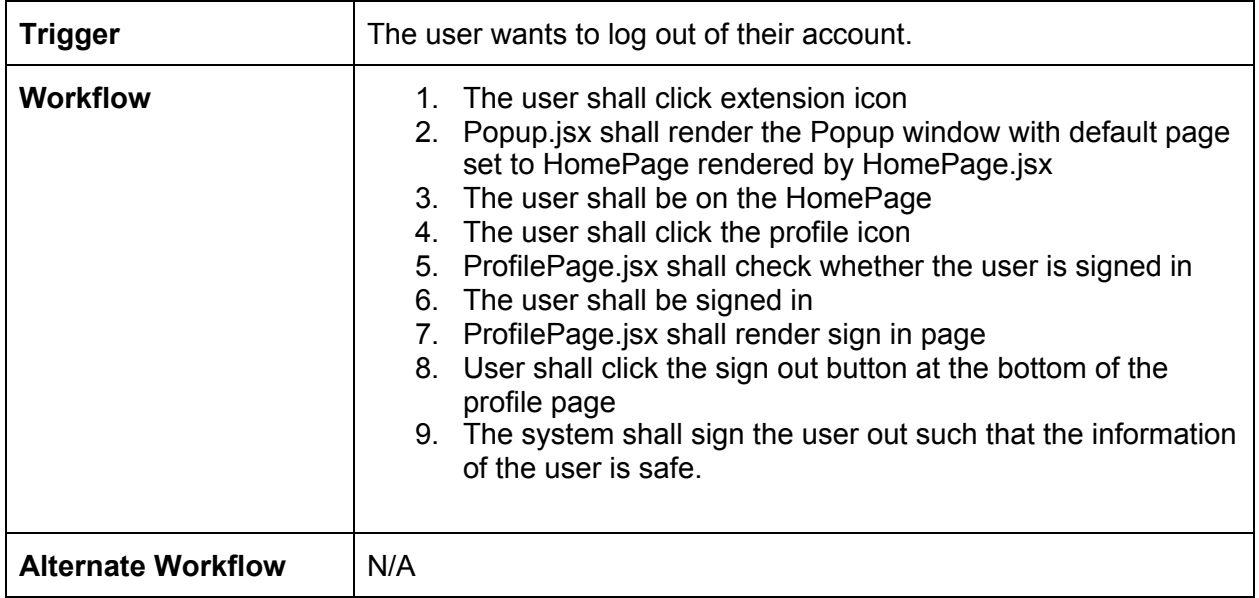

# Account-4 Forgot Password

#### 4 - A4, Forgot Password

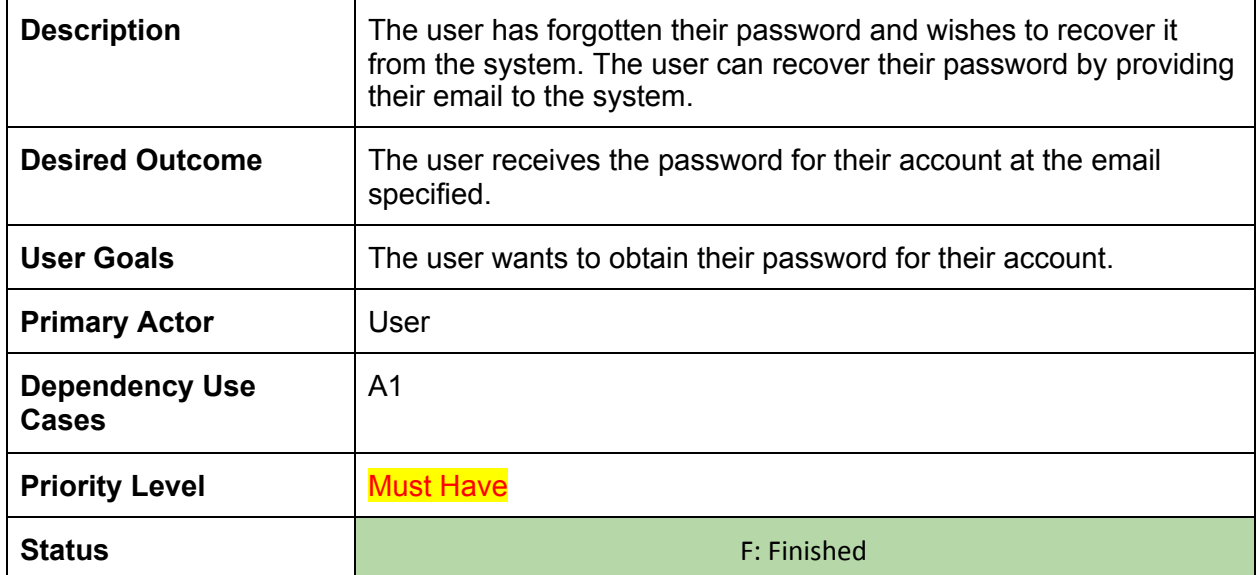

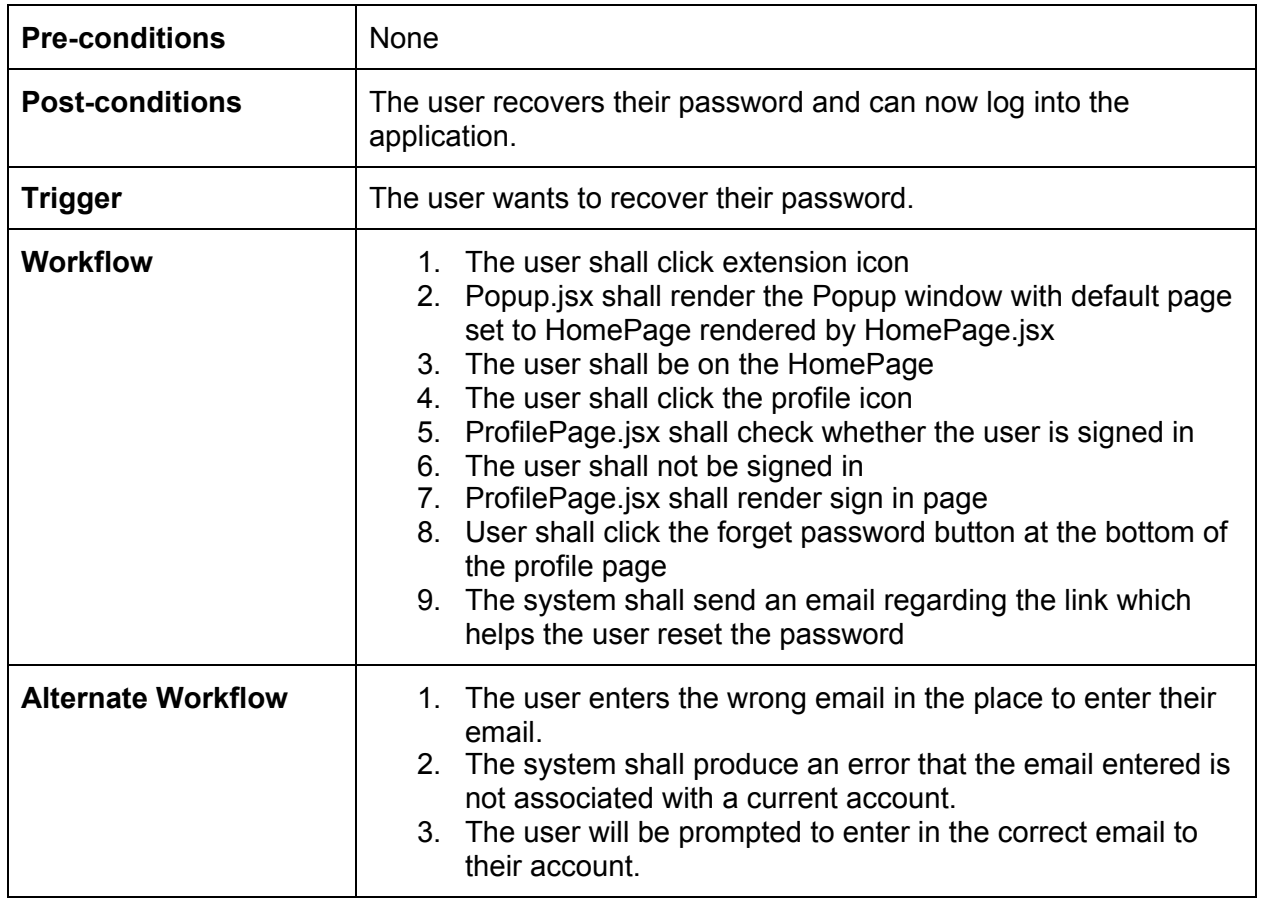

#### Account-5 Login with Google Account

5 - A5, Login with Google Account

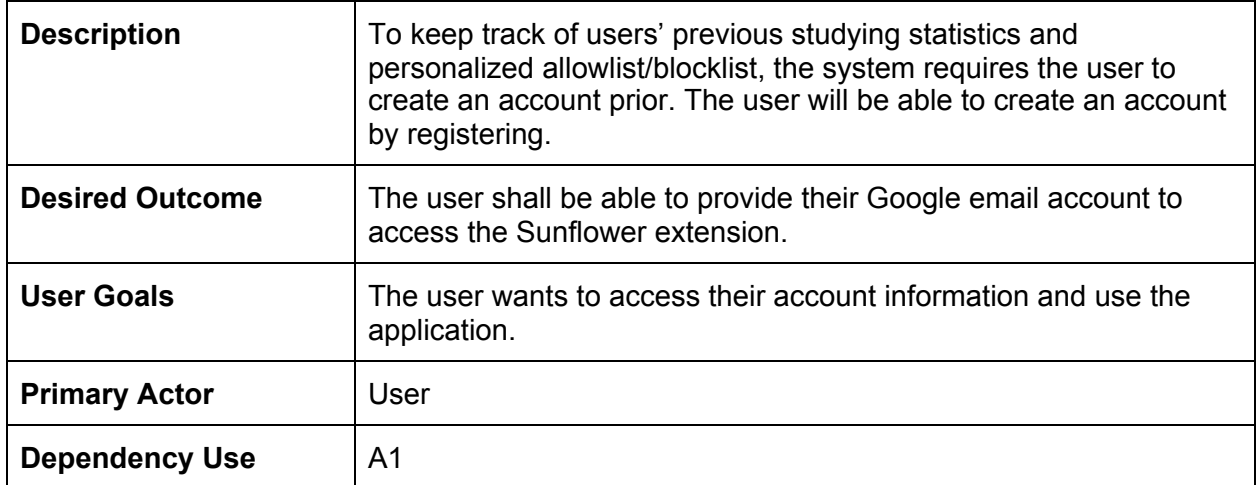

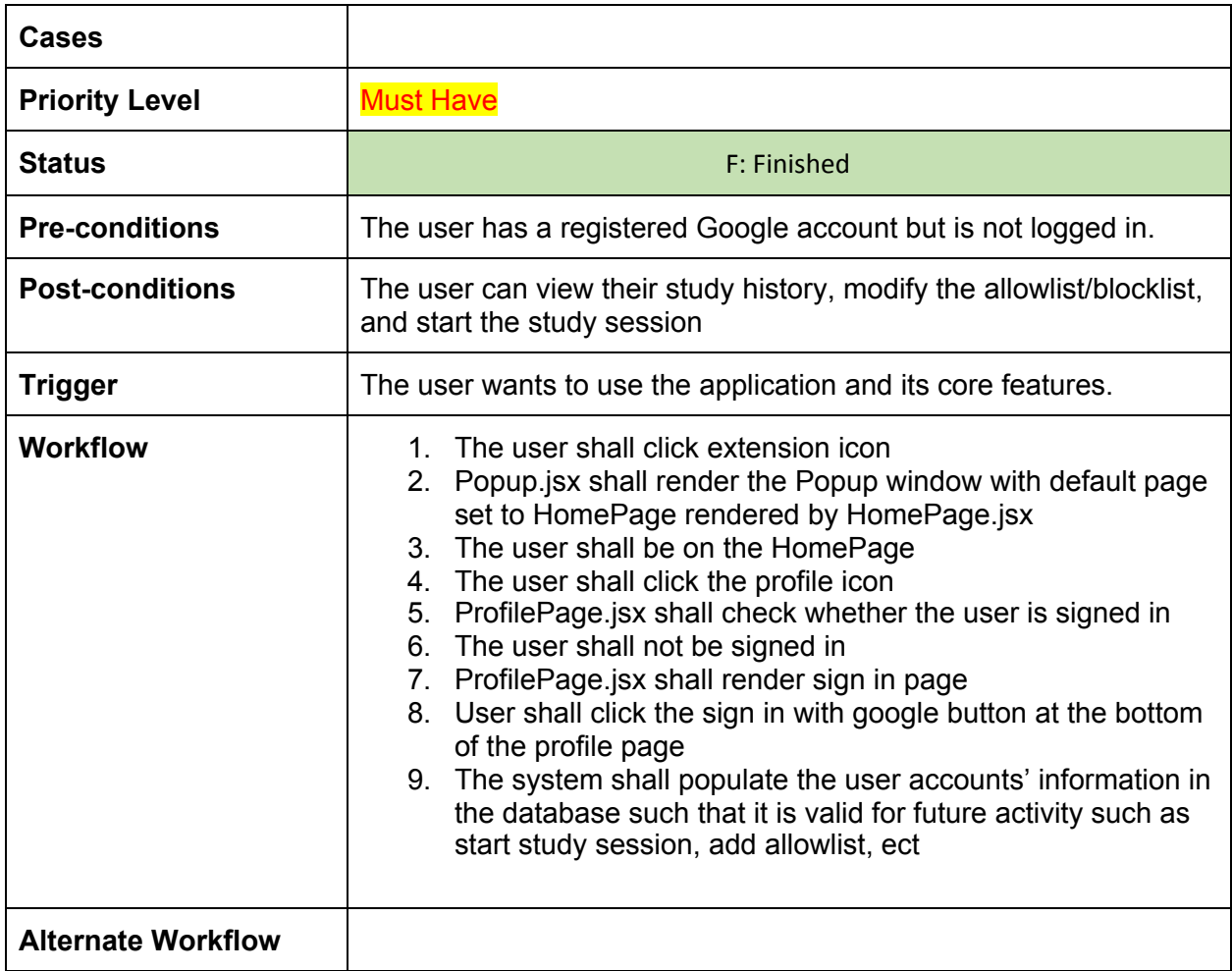

## Account-6 Change Password

6 - A6, Change Password

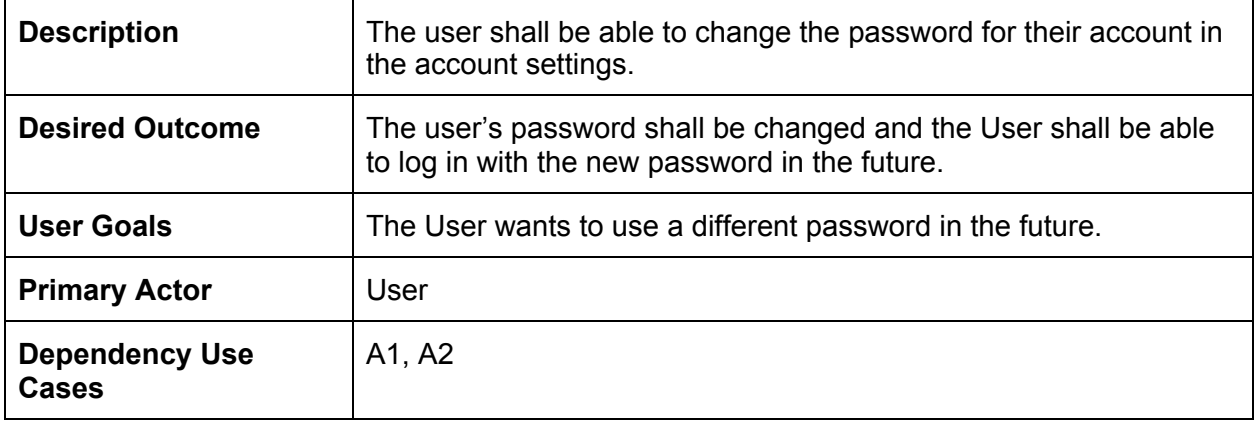

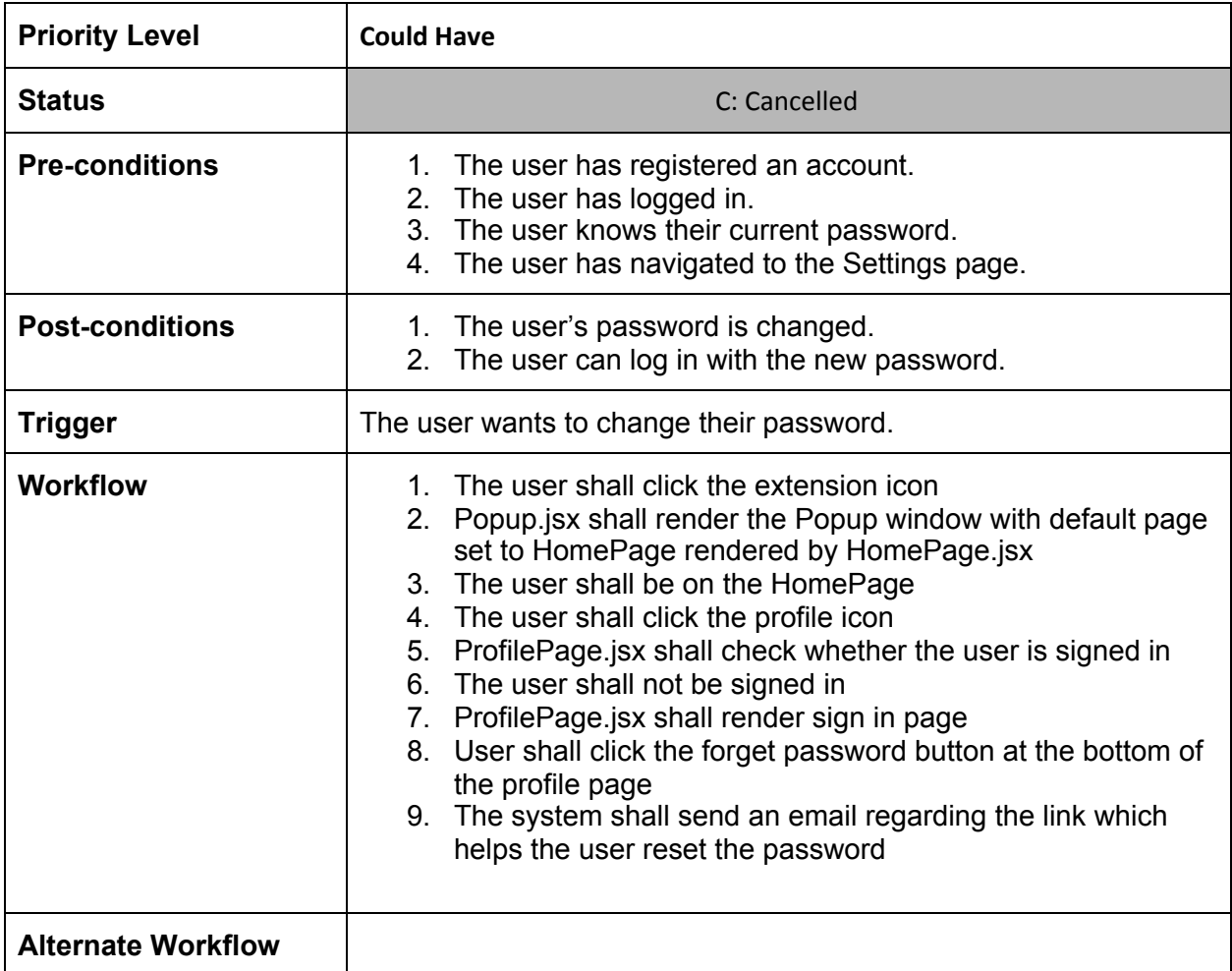

#### Social-1a Send Friend Request

7 - S1a, Send Friend Request

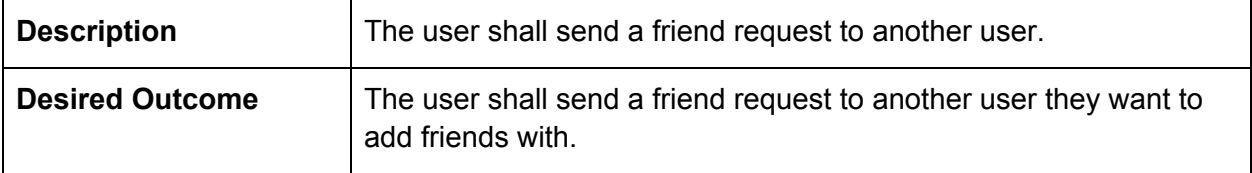

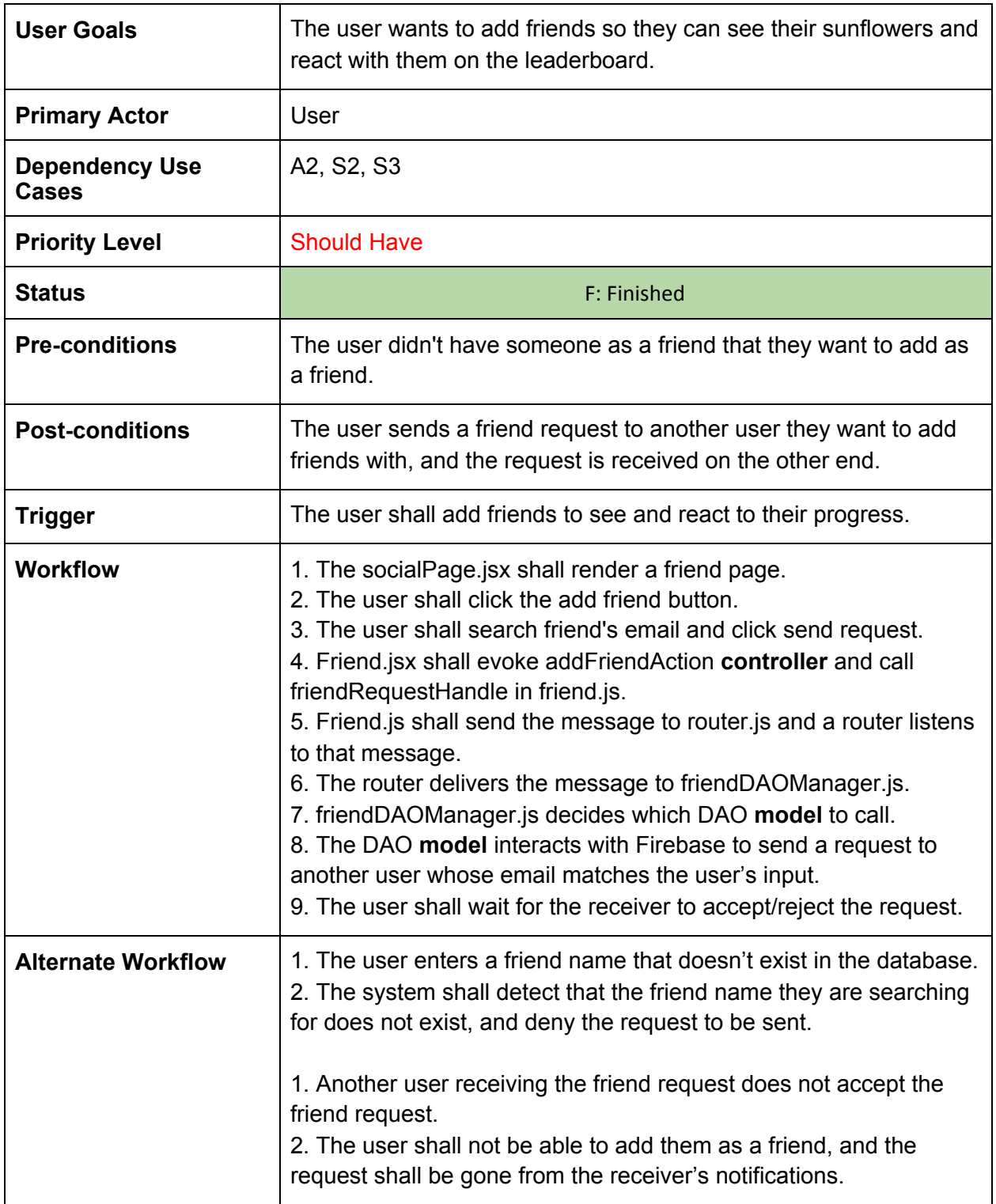

# Social-1b Accept Friend Request 7 - S1b, Accept Friend Request

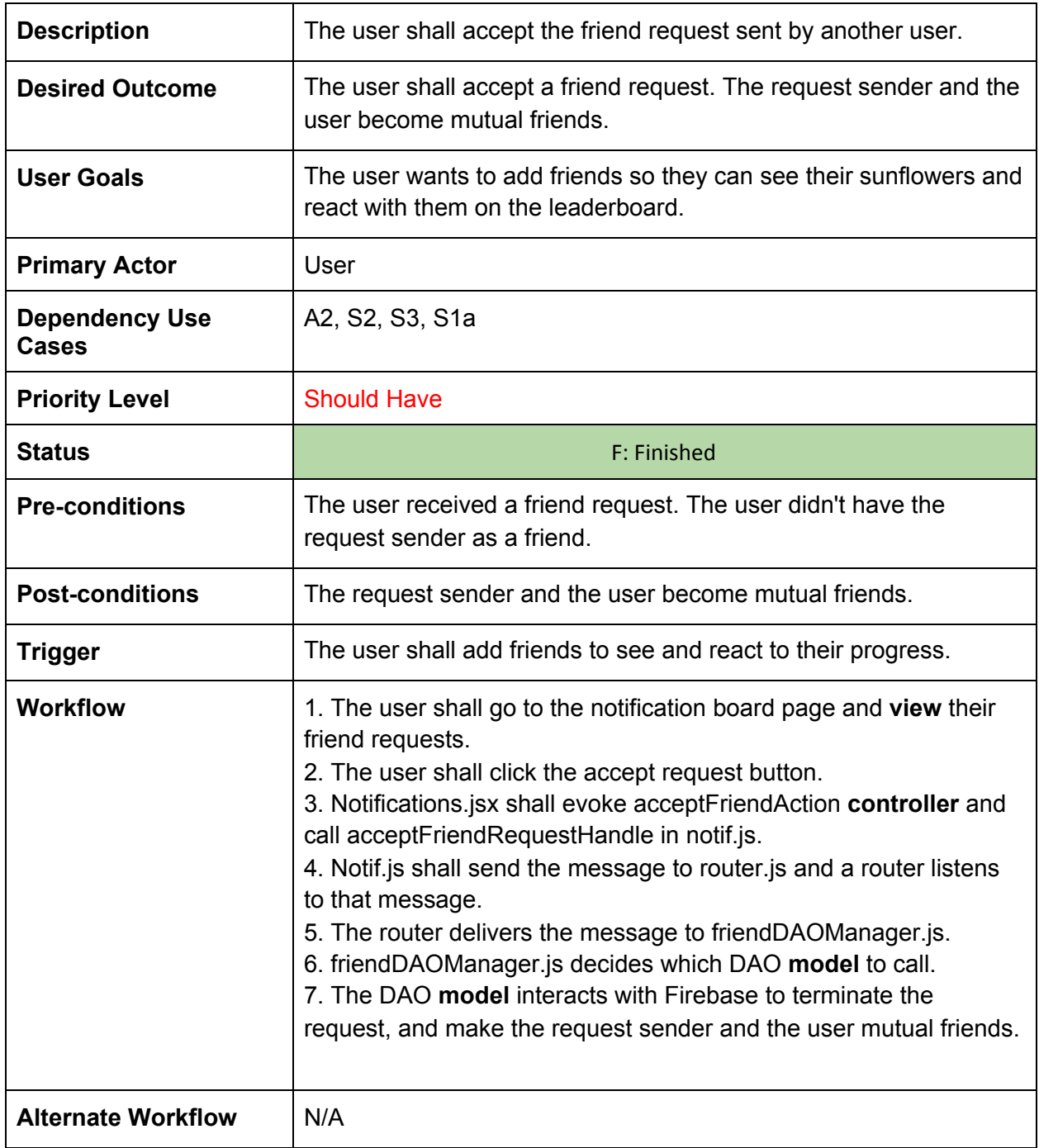

### Social-1c Reject Friend Request 7 - S1c, Reject Friend Request

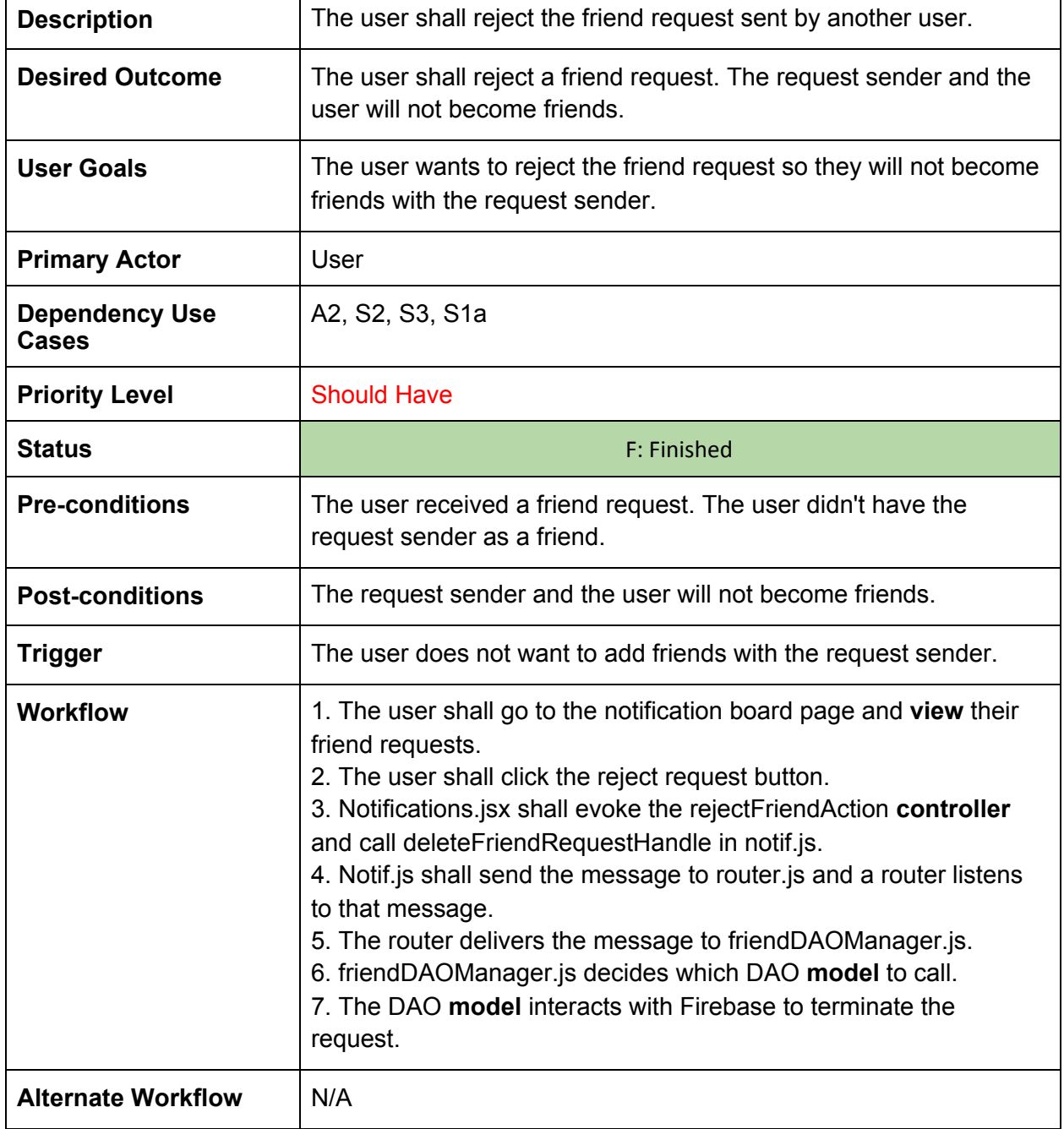

#### Social-2 View Leaderboard

#### 8 - S2, View Leaderboard

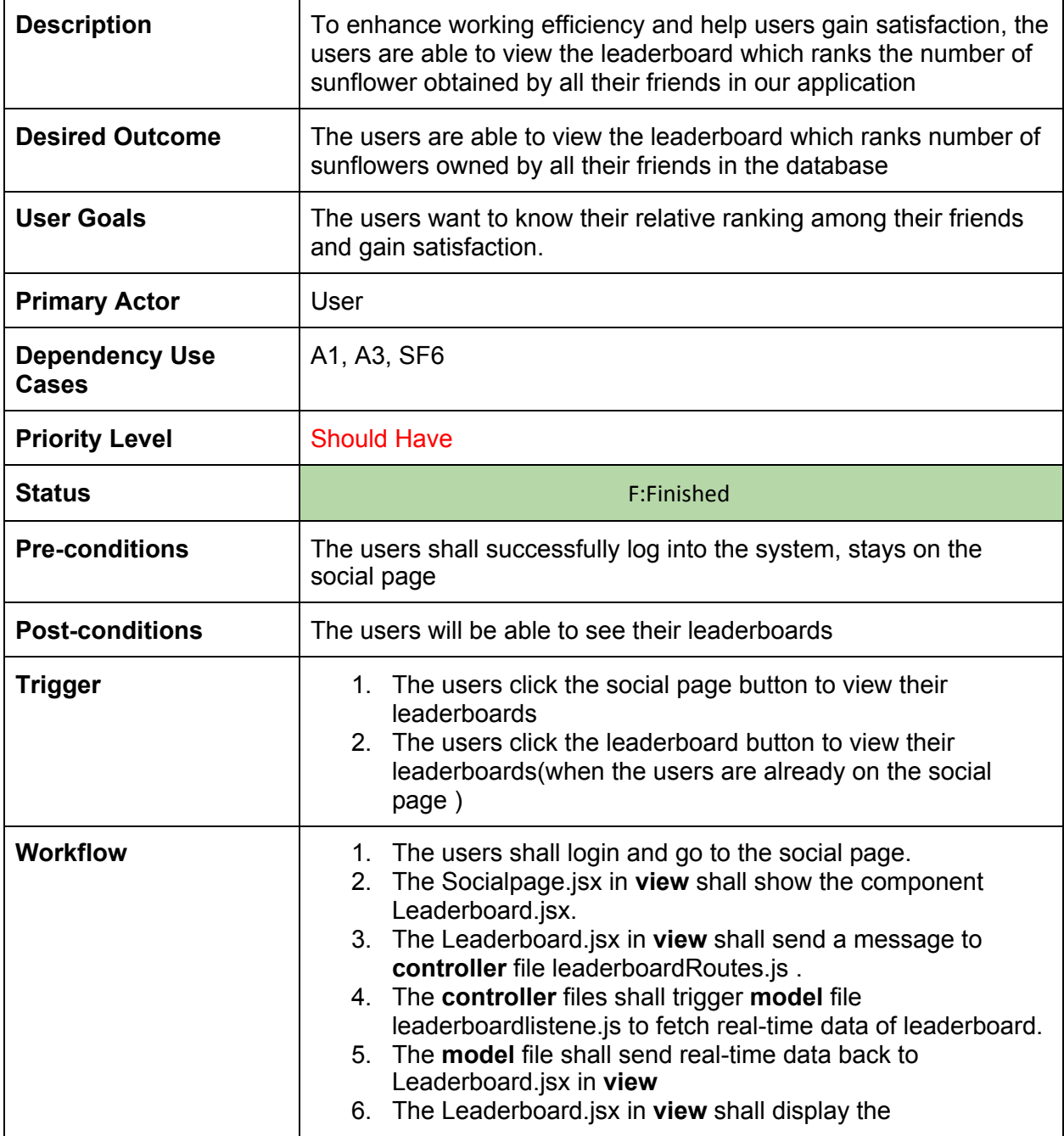

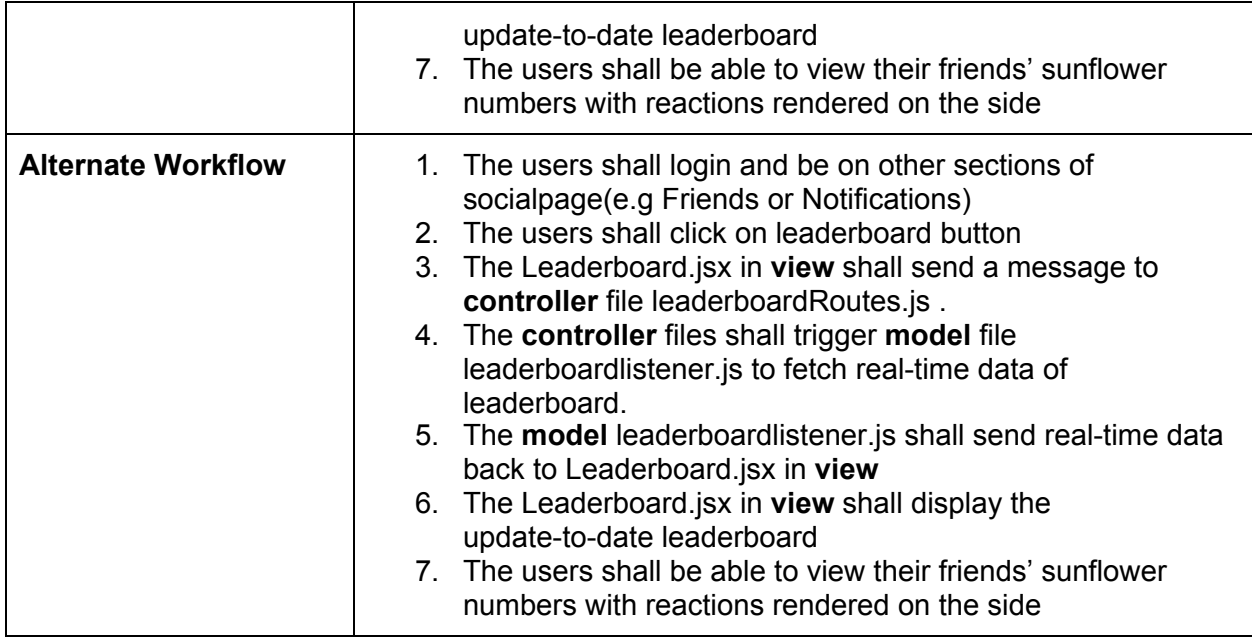

# Social-3 Leaderboard Reaction

9 - S3, Leaderboard Reaction

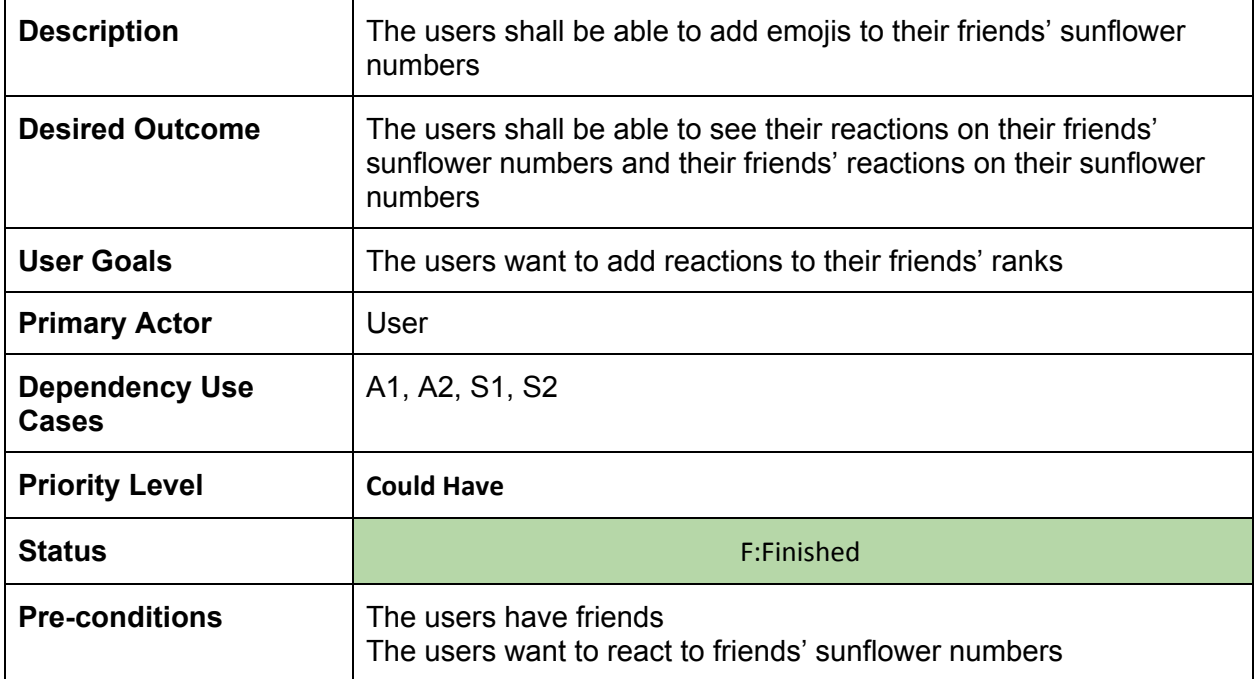

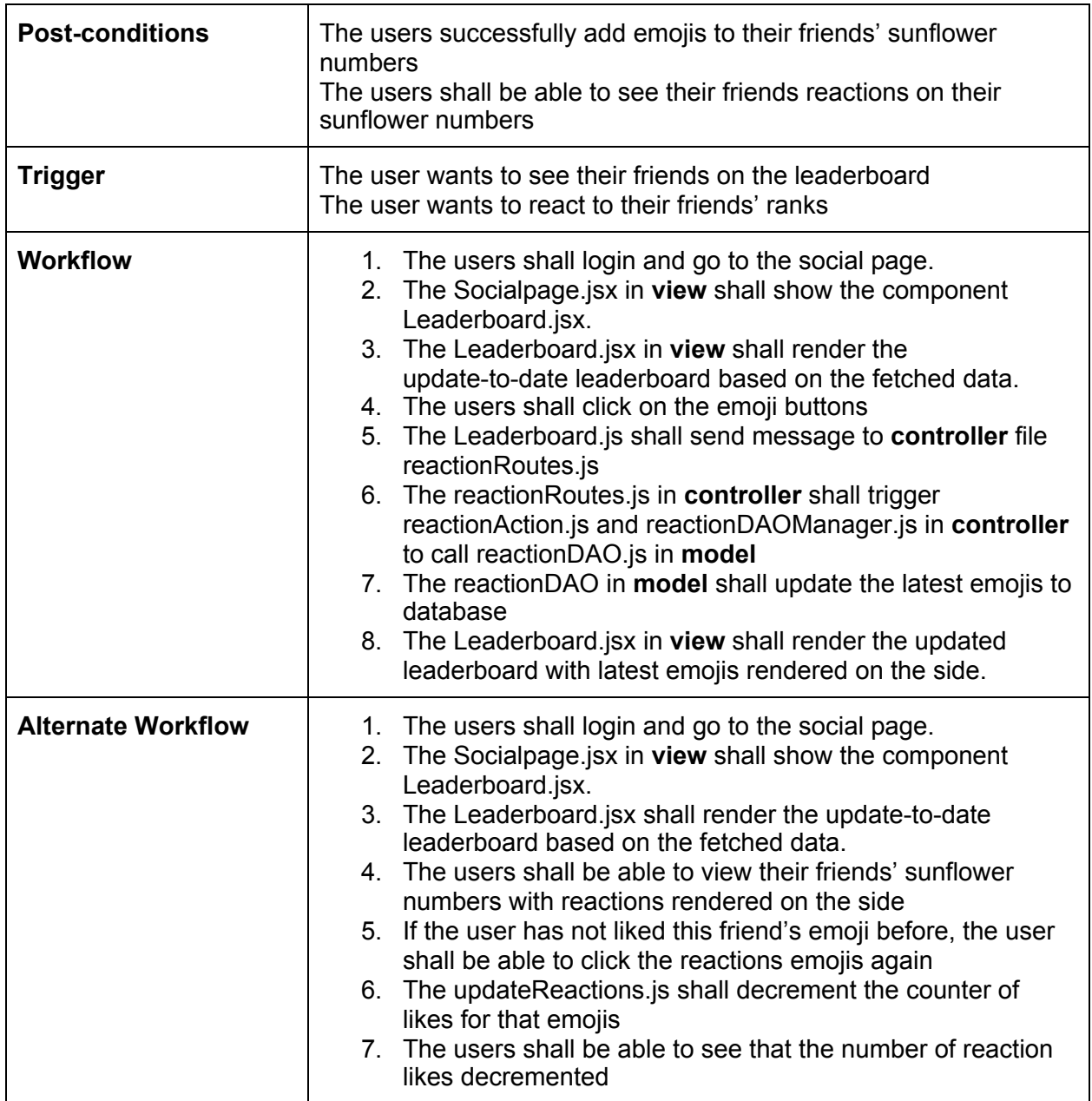

#### Social-4 Remove Friends

10 - S4, Remove Friends

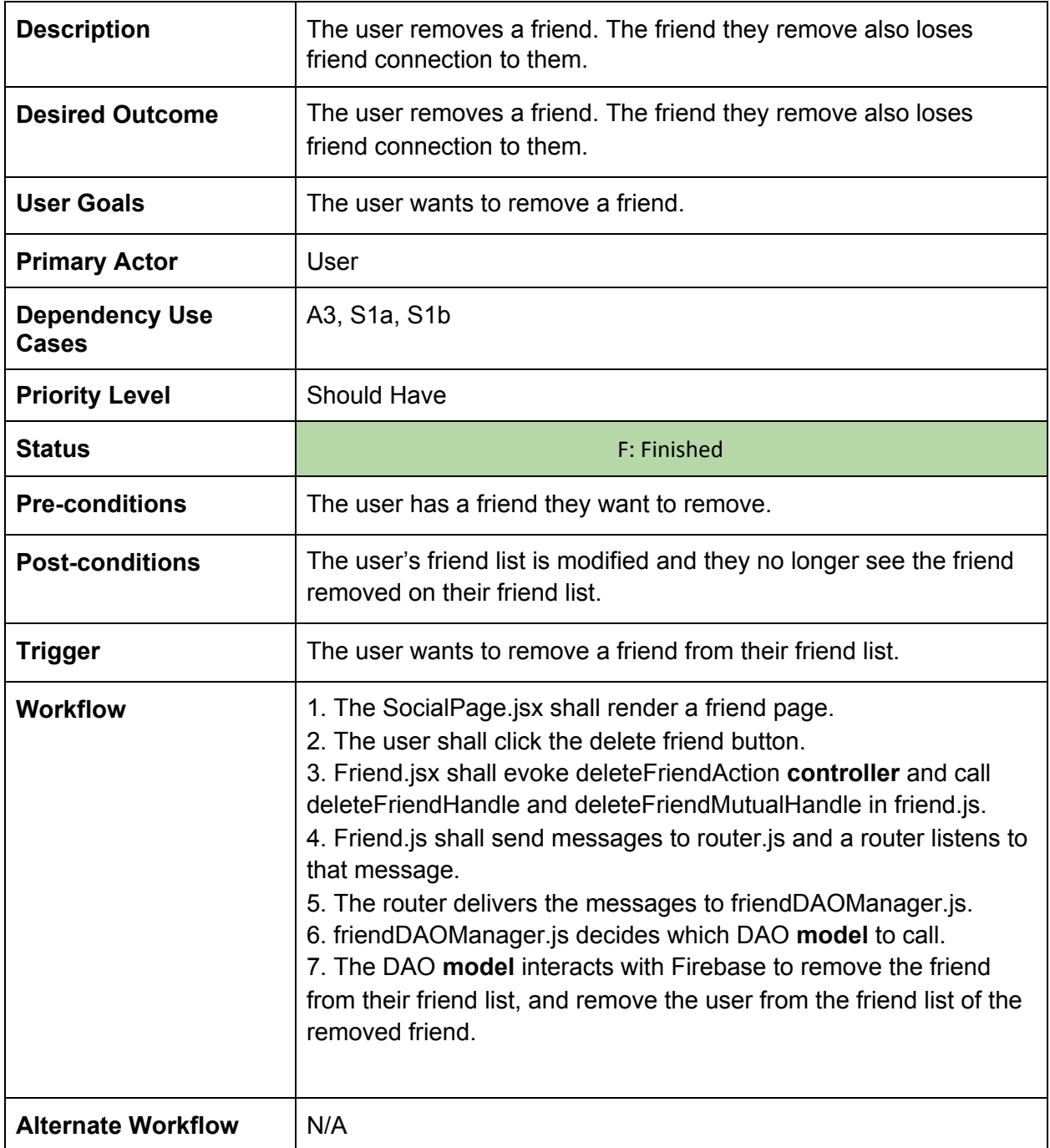

# Starting Session-1 Add "allowlist" Websites

11 - SS1, Add "allowlist" Websites

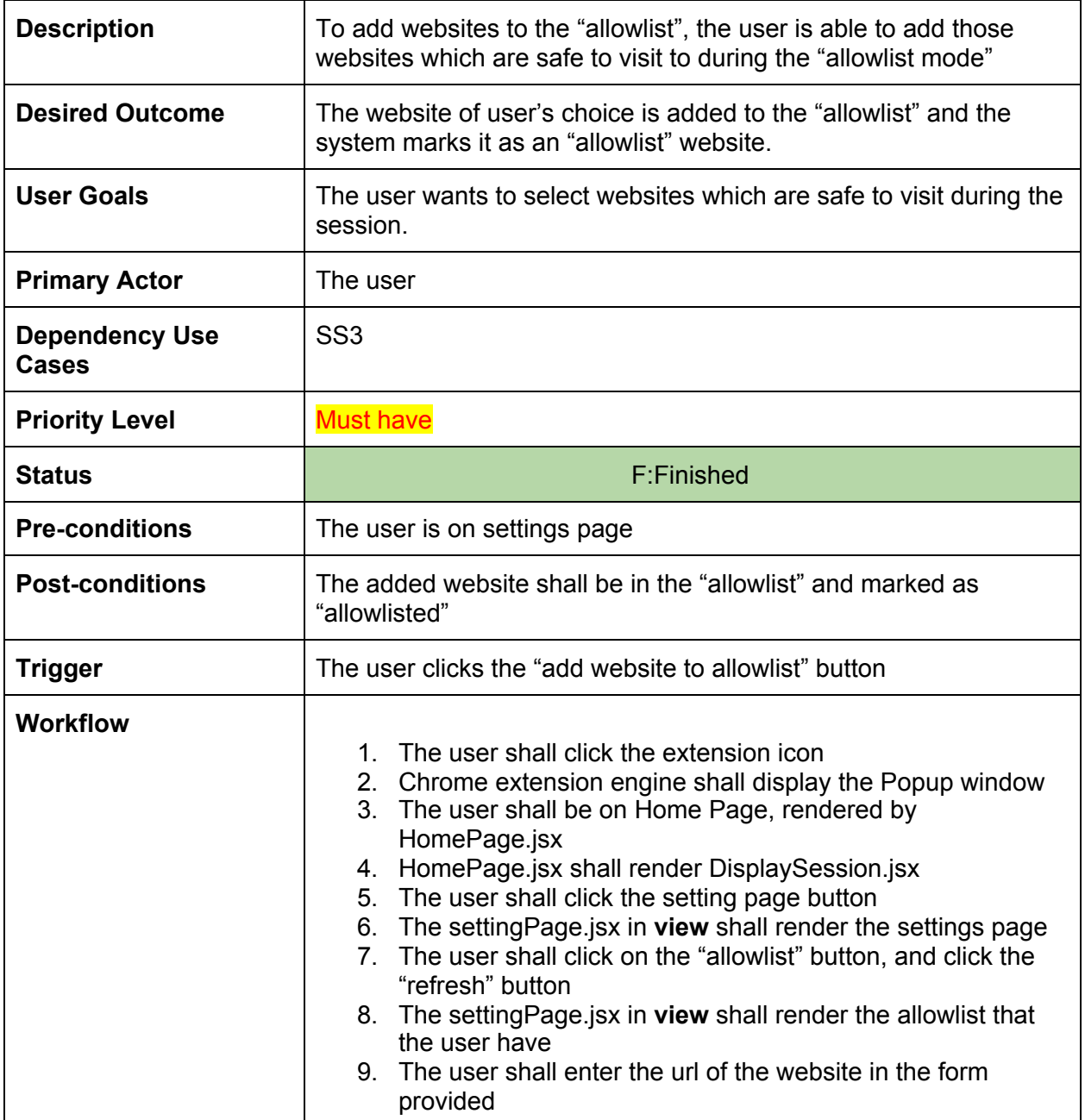

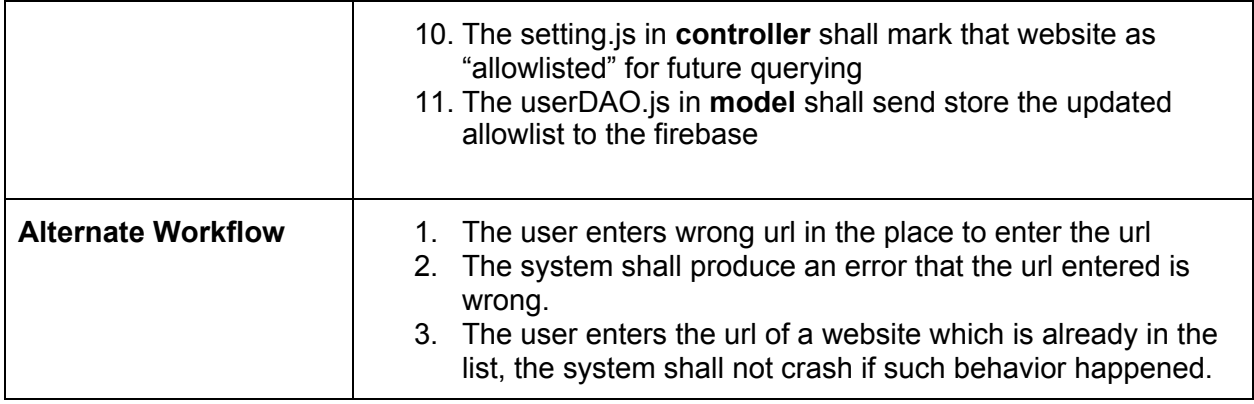

# Starting Session-2 Add "Blocklist" Websites

12 - SS2, Add "blocklist" Websites

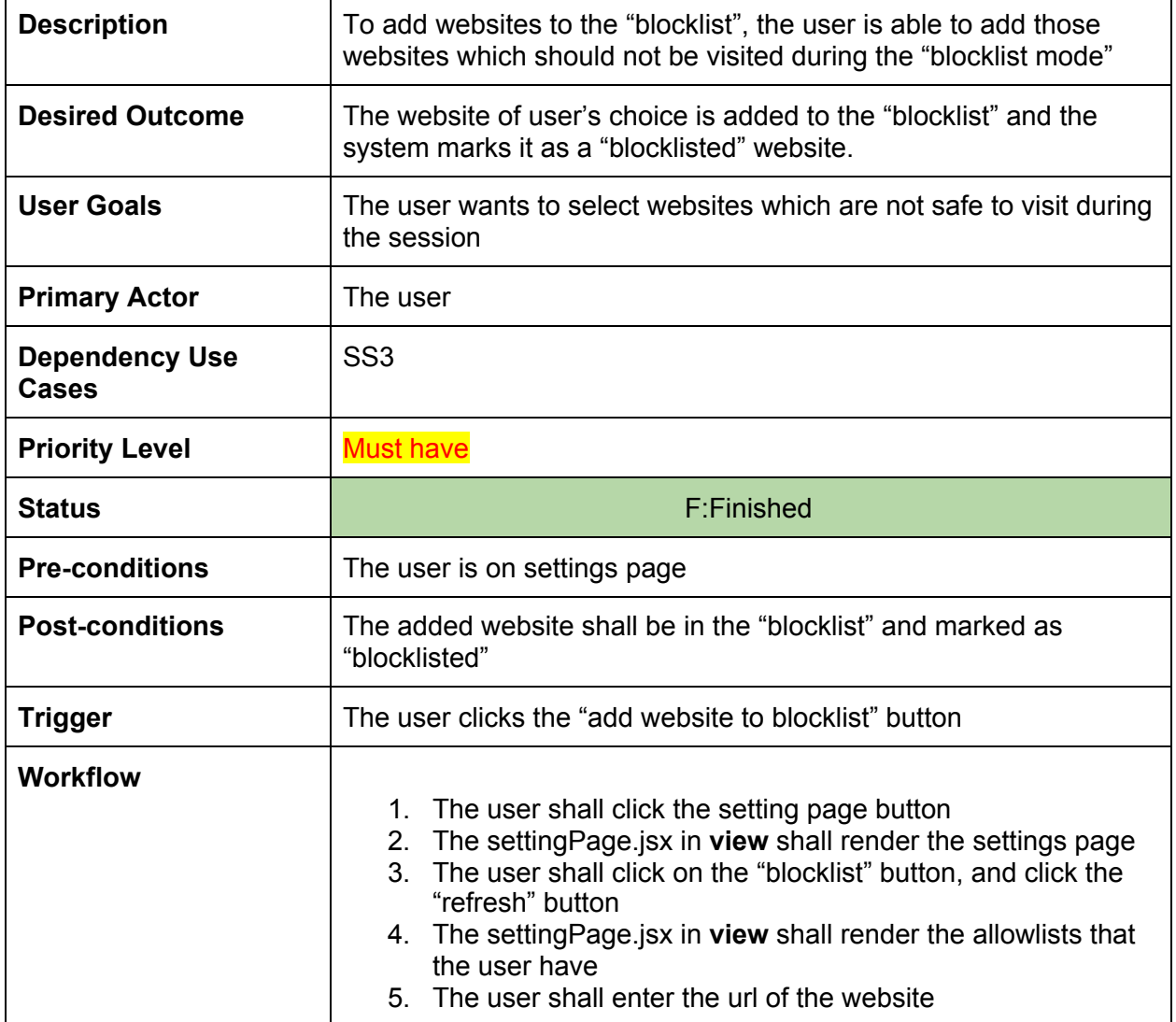

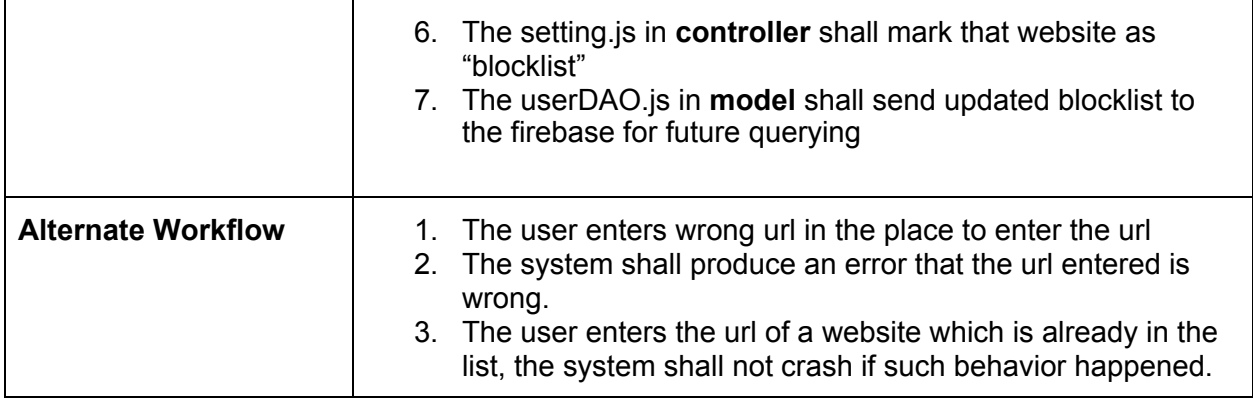

#### Starting Session-3 Select Mode 13 - SS3, Select Mode

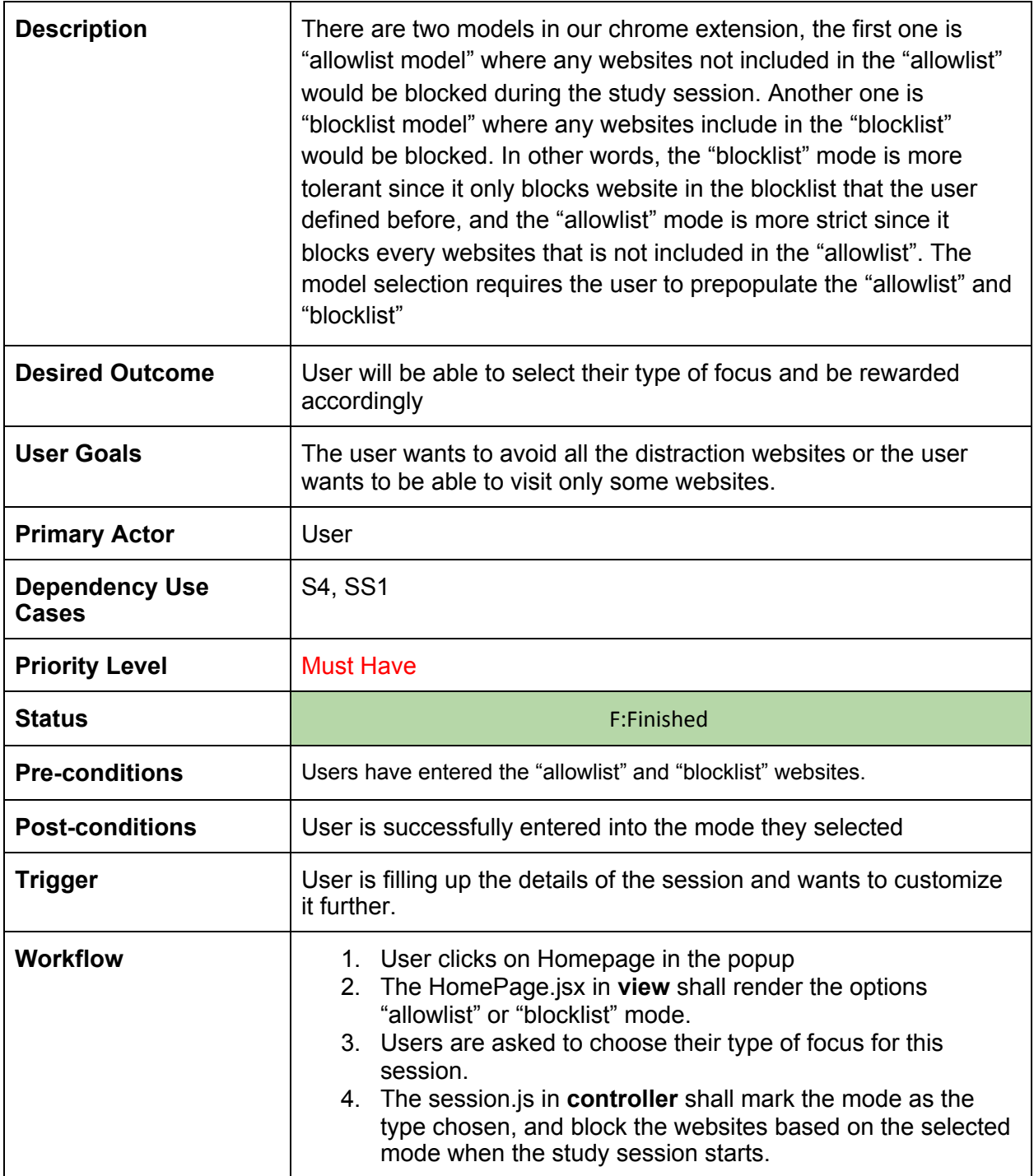

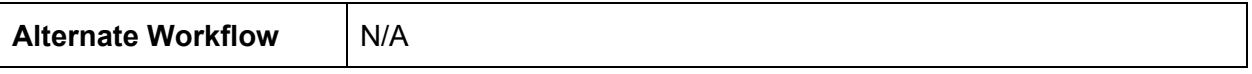

#### Starting Session-4 Set Time For Session 14 - SS4, Set Time For Session

**Description** The user wants to set the study duration for the session. **Desired Outcome** | User successfully picks the study duration, and the system will award the corresponding number of sunflowers if the user completes the session successfully. User Goals **The user wants to set the time for which they are monitored. Primary Actor** The user **Dependency Use Cases** SS3, SS1, SS2 **Priority Level** Must Have **Status Example 2 Finished F: Finished Pre-conditions** The user has selected what type of focus they are looking for and now they have to choose for how long they are going to focus. **Post-conditions** The user is now able to start their session. **Trigger** The user has finished selecting their preferences for the type of the session they are looking for. **Workflow** 1. User shall login in and stay in the home page, 2. The HomePage.jsx shall render the UI for the study session 3. The user can select the duration of their study session 4. The session.js in **controller** shall record the corresponding duration for the study session, and the **Alternate Workflow | N/A** 

# Starting Session-5 Start Focus Session

15 - SS5, Start Focus Session

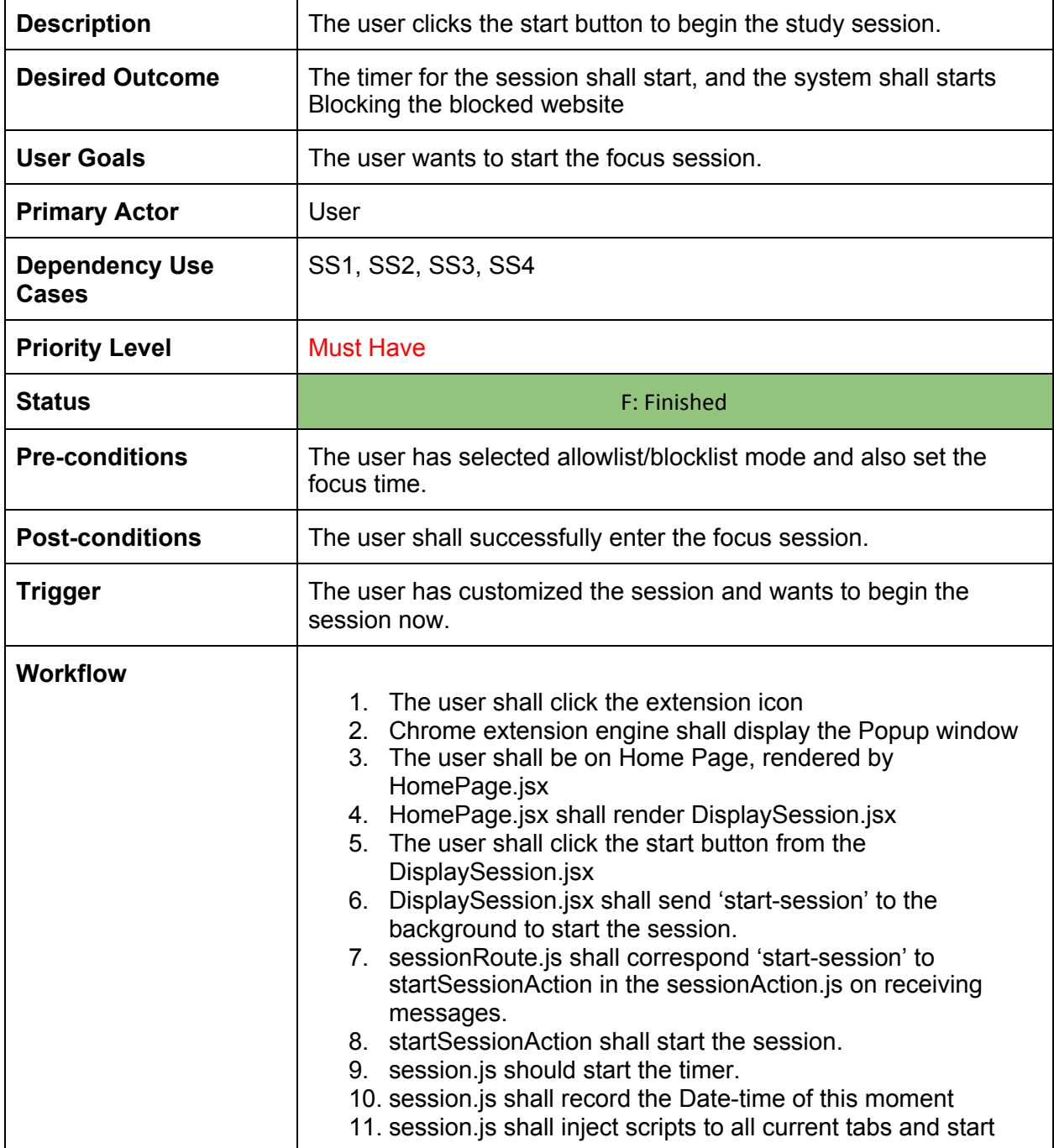

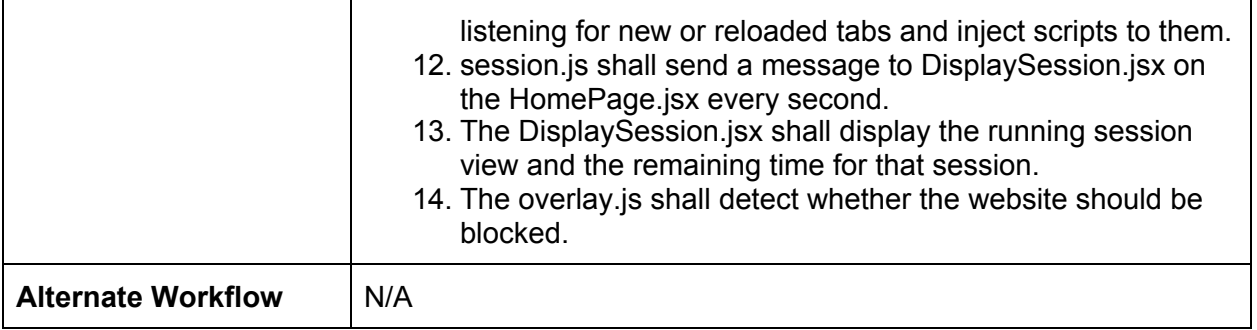

# Sunflower Core-1 Block websites during the study session

16 - SF1, Block websites during the study session

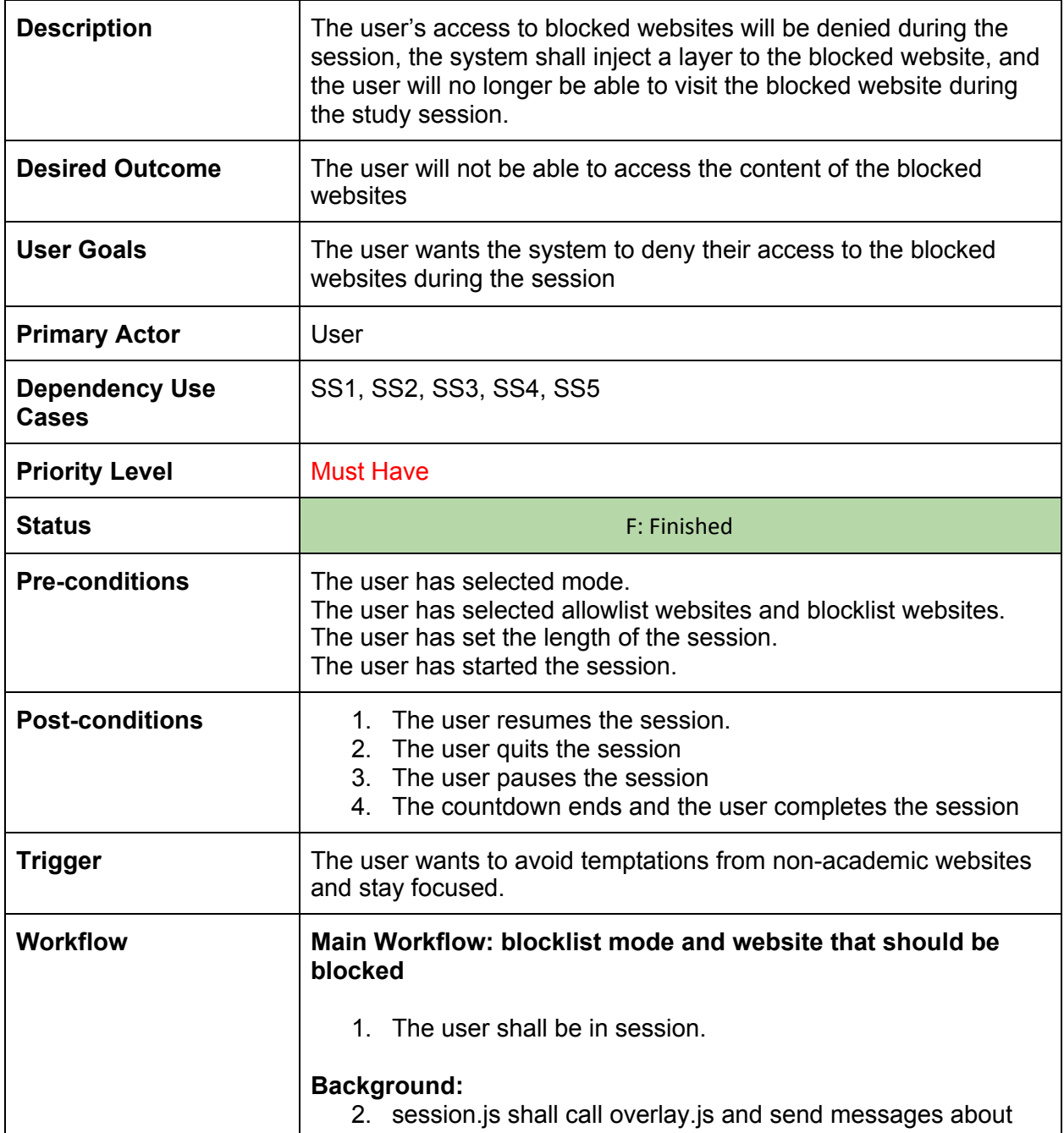

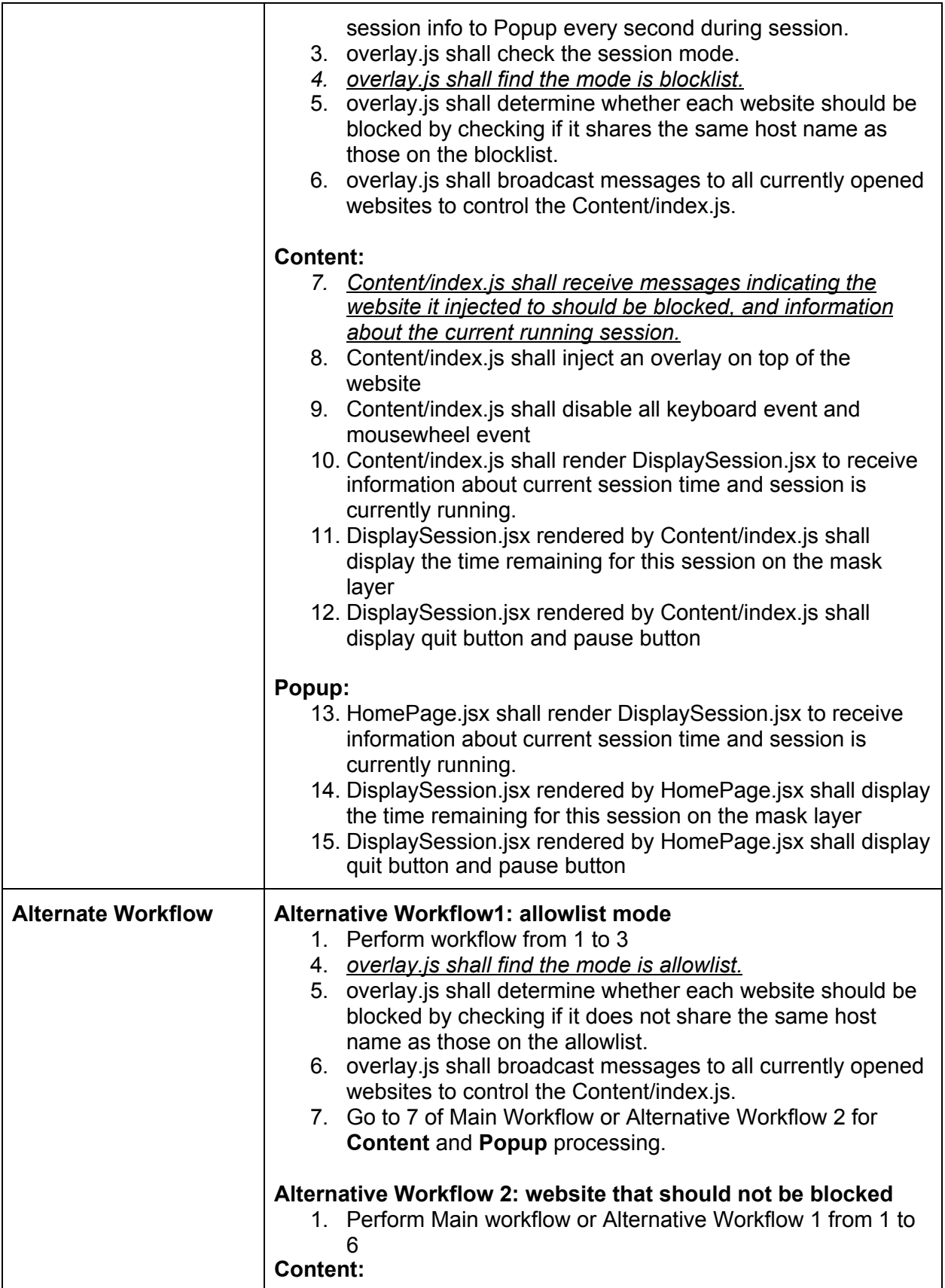

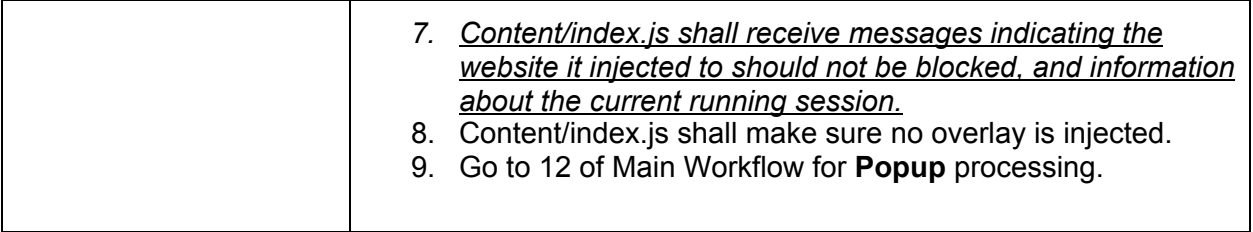

#### Sunflower Core-2 View session history 17 - SF2, View session history

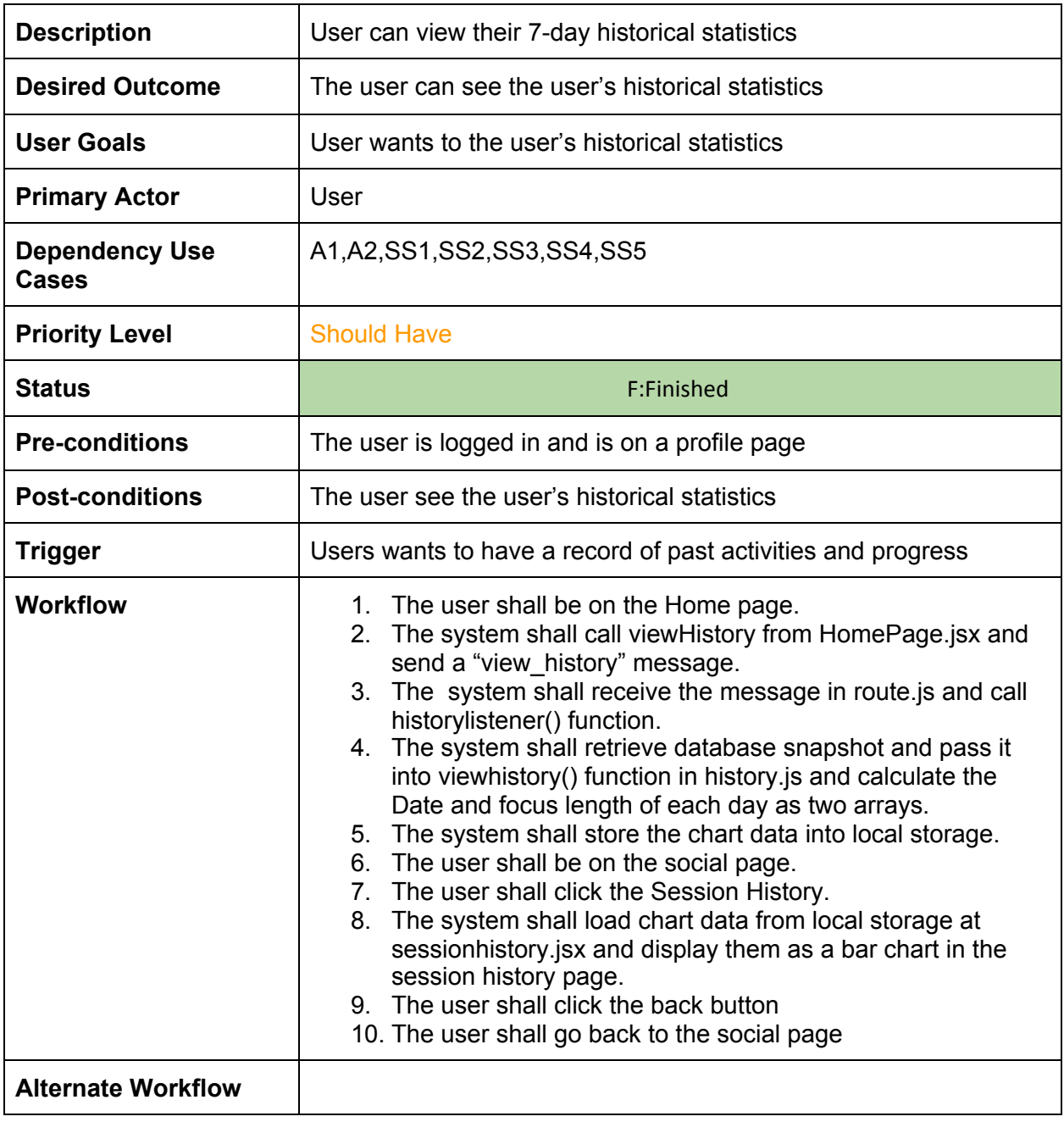

## Sunflower Core-3 Completed the Session

18 - SF3, Completed the Session

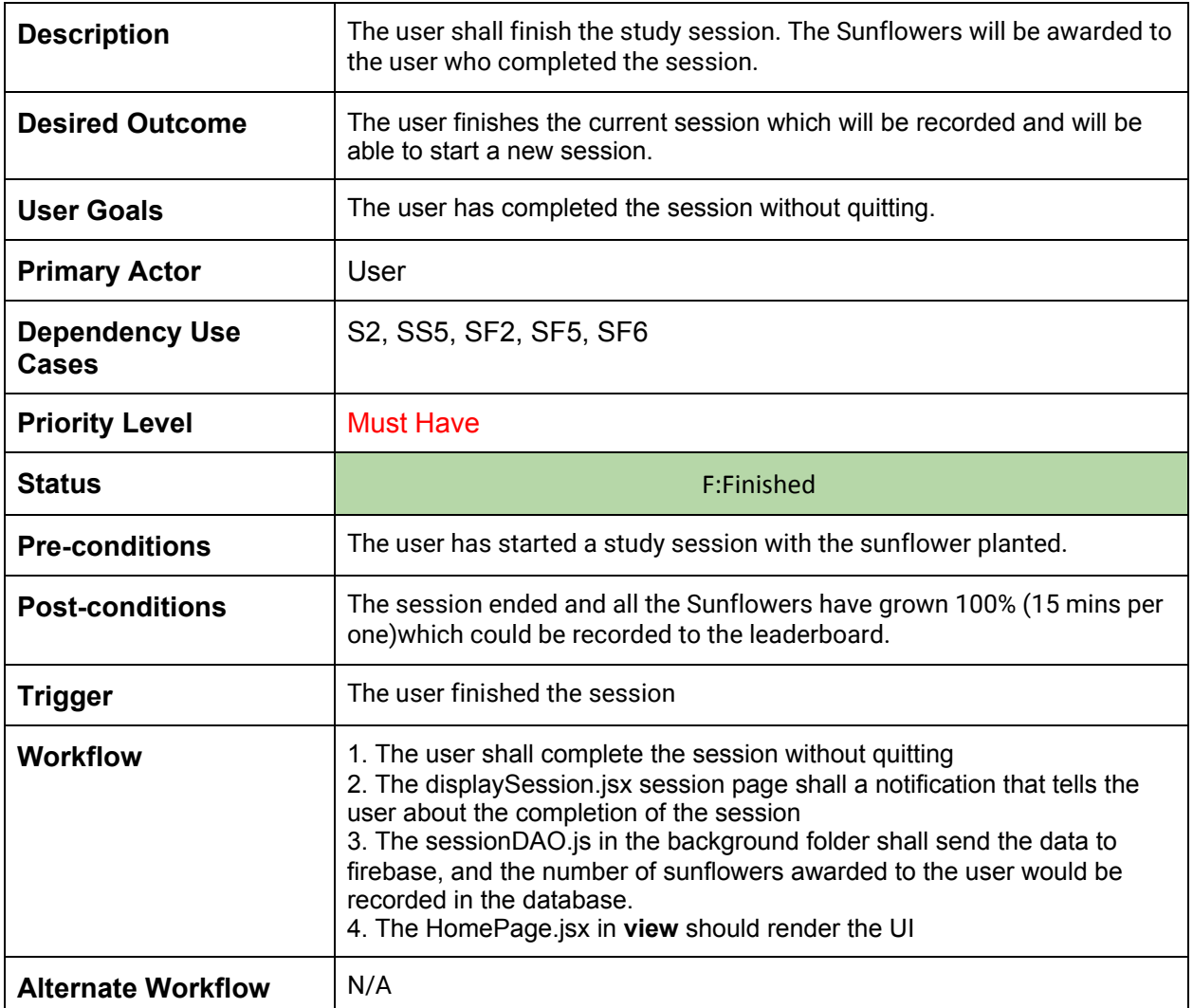

# Sunflower Core-4 End Study Session Midway

19 - SF4, End Study Session Midway

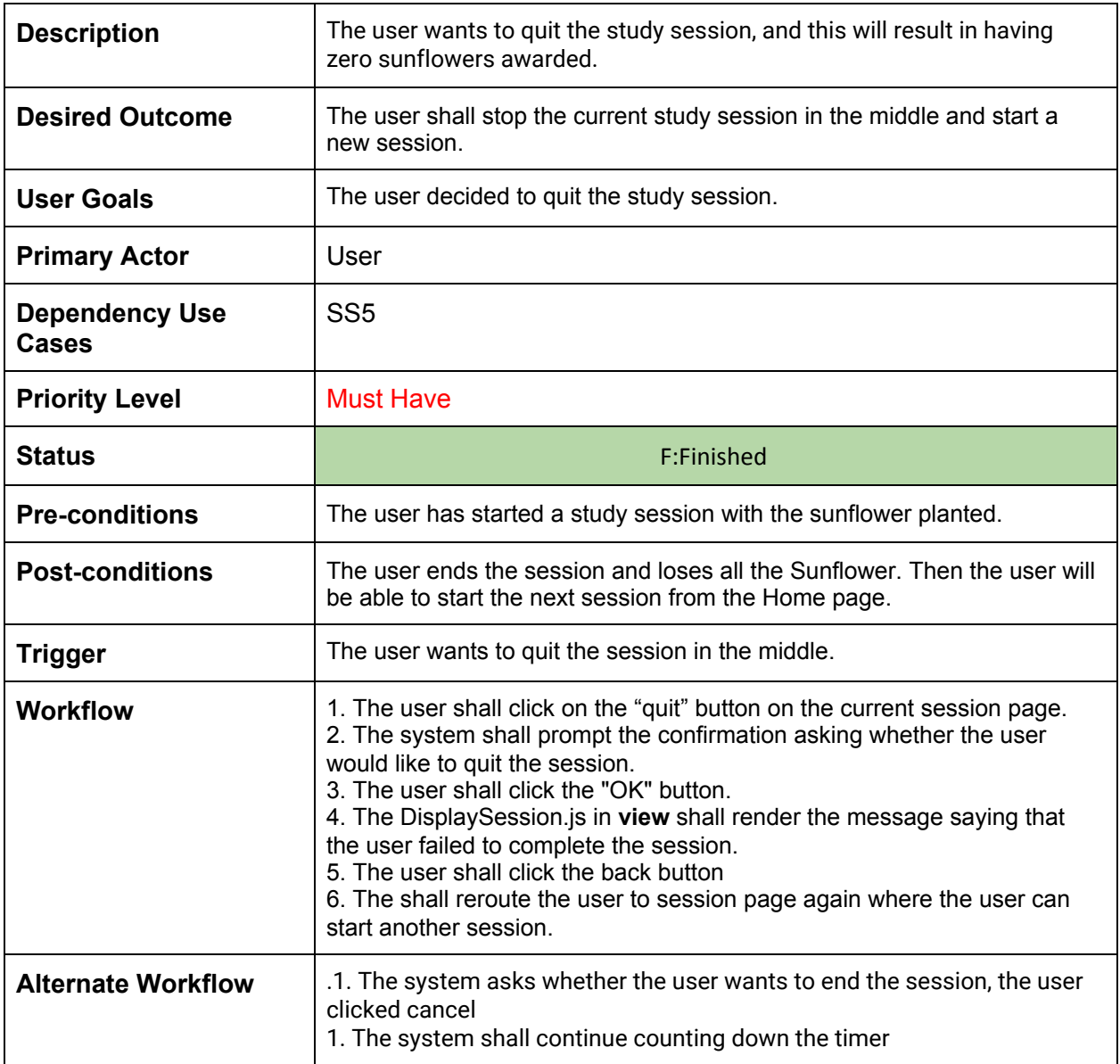

# Sunflower Core-5 Check Total Sunflower 20 - SF5, Check Total Sunflower

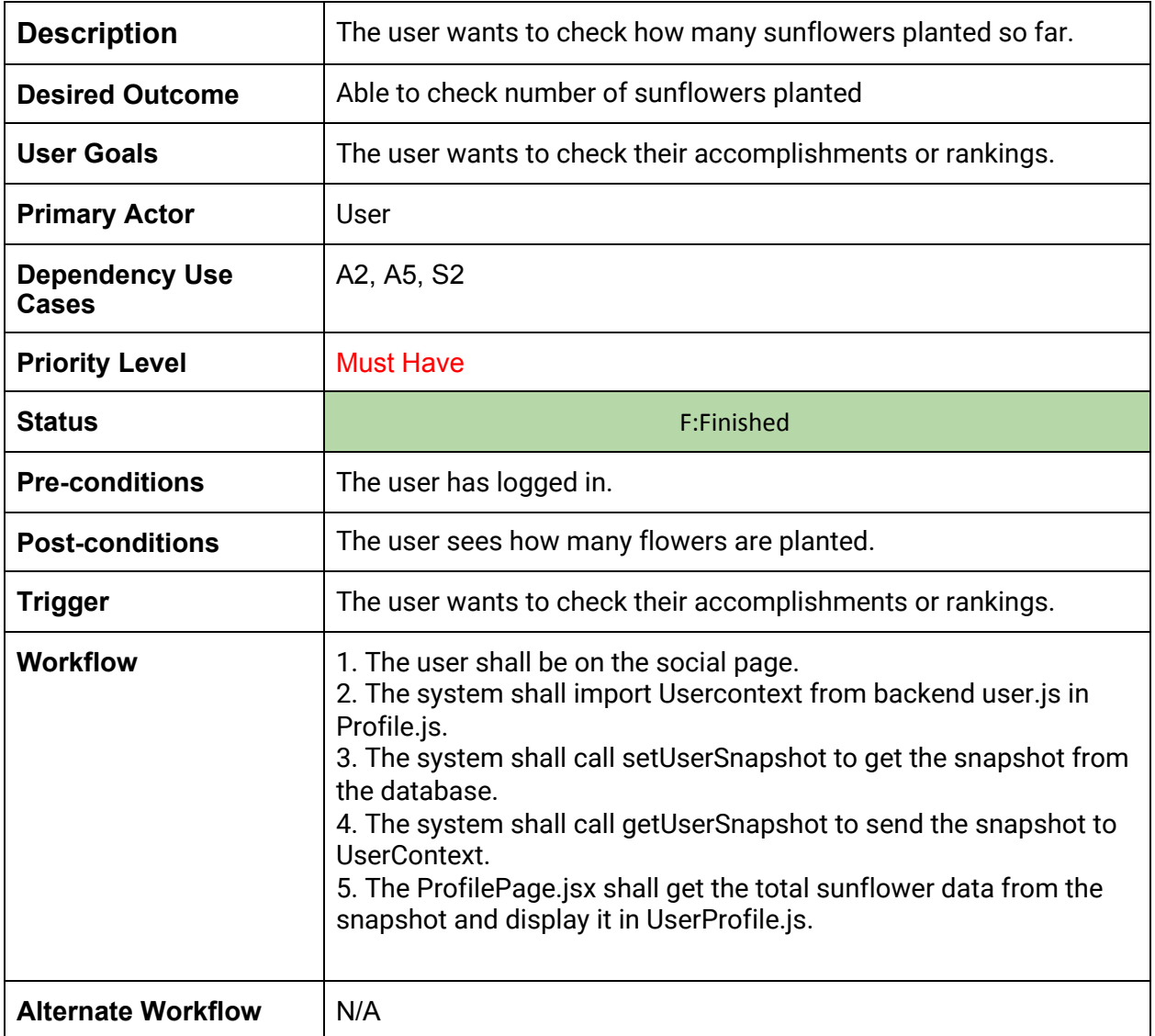

#### Pause-1 Pause Session

#### 21 - P1, Pause Session

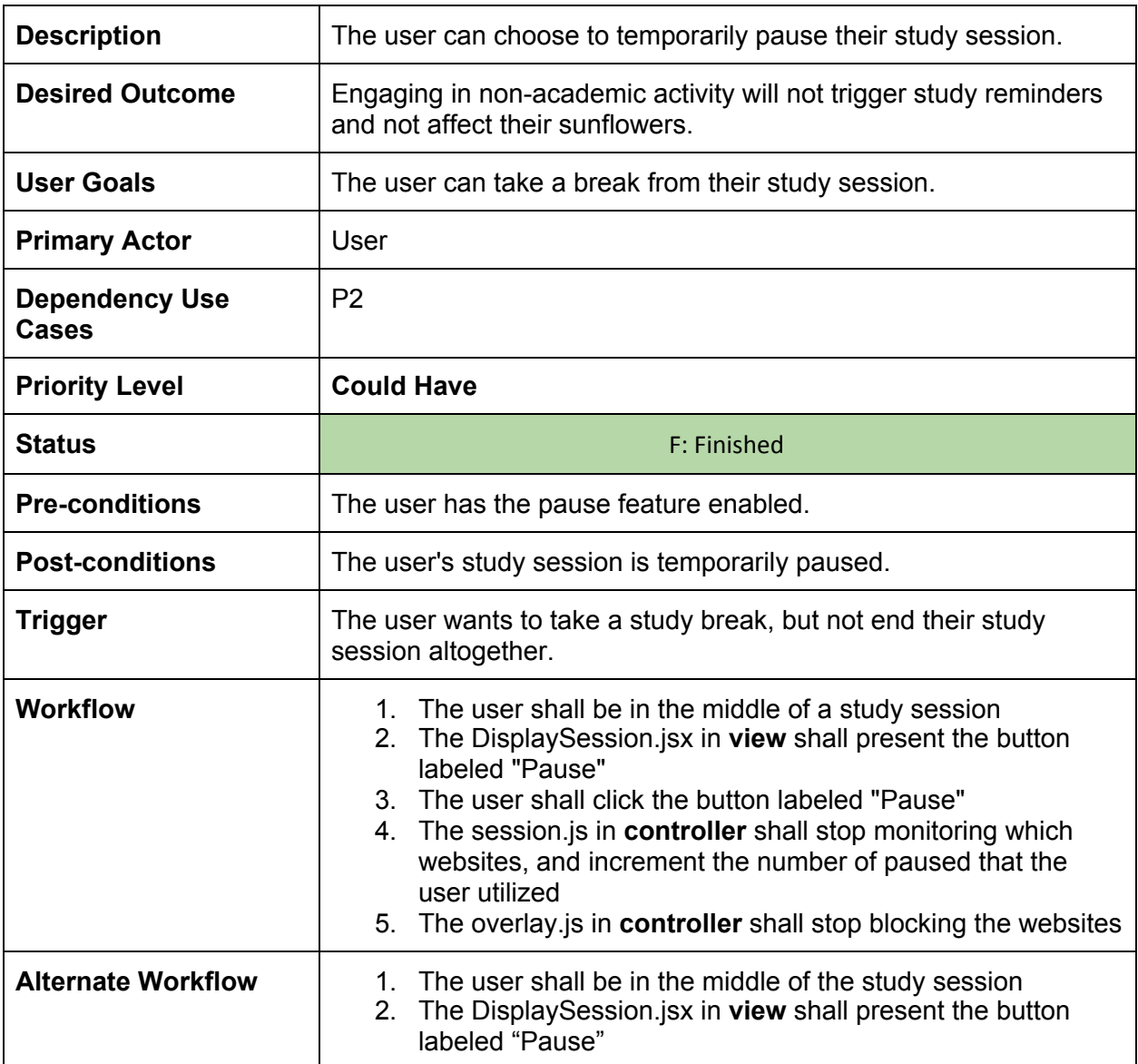

#### Pause-2 Resume Session

22 - P2, Resume Session

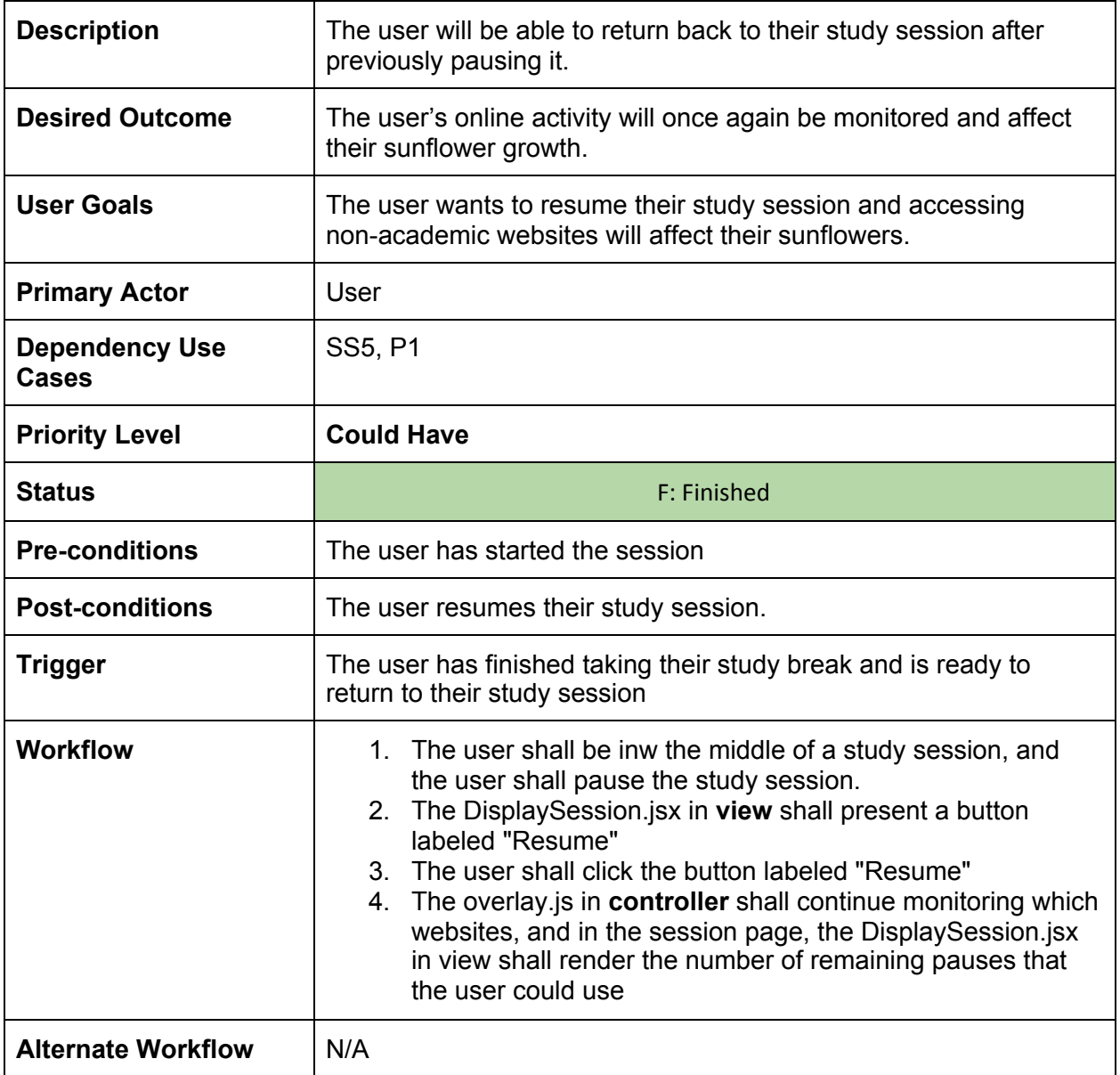